## **Autor: Dave Poirier**

Hacker de código al más bajo nivel, participante en varios proyectos interesantes de arquitecturas alternas (Unununium), emuladores (Bochs), ensambladores (nasm), y una persona muy accesible aún para los neófitos en la materia, Dave seguramente tendrá cosas muy interesantes que compartir con todos nosotros.

## **Autor: Miguel de Icaza**

Probablemente el programador mexicano más conocido del mundo, ha participado en incontables proyectos de desarrollo de software libre, muchos de los cuales han tenido un fortísimo impacto en nuestro mundo. Entre sus proyectos cuenta con el port del kernel de Linux a Sparc, es iniciador y líder de proyecto del entorno GNOME, de la arquitectura Mono, y mucho más.

## **Track:** Desarrollo de software

#### **Título: Designing an OS for portable bytecode, improving system performances**

In this talk, we will give an overview of the VOiD architecture, its benefits and downfalls. We will also approach security mechanisms implemented in the application's space rather than by the kernel, as well as various other techniques we use.

VOiD is an architecture, describing a way to register/locate/use components in a single addressing space, allowing each component to be addressed individually and uniquely without having to fix a specific address in memory, thus allowing dynamic relocation and better memory address space usage.

## **Track:** Desarrollo de software

## **Título: El proyecto Mono: Un vistazo a la tecnología**

El proyecto mono esta interesado en contribuir a proveer las mejores herramientas a los programadores que desarrollan el sistema operativo libre, El proyecto también quiere contribuir a la interoperabilidad que permitirá a estos sistemas ajustarse a los estándares.

Mono es un proyecto libre y compatible patrocinado por Ximian, que consiste en desarrollar una plataforma de desarrollo libre y basada en Linux compatible con Microsoft .NET, Su objetivo es permitir que los desarrolladores de GNU/Linux desarrollen aplicaciones multiplataforma basadas en .NET. El proyecto mono implementará varias tecnologías desarrolladas por Microsoft que han sido enviadas al ECMA para su estandarización.

¿Qué diferencias existen entre .NET y el proyecto Mono?

La iniciativa .NET es un esfuerzo de la compañía Microsoft que tiene limites poco claros, una parte de ese proyecto, es una arquitectura de desarrollo multiplataforma, Mono es una implementación de este entorno de desarrollo, pero no es una implementación de nada relacionado con la iniciativa .NET , por ejemplo Mono no es una implementación de passport, software como servicio.

Mono contiene un numero de componentes útiles para implementar nuevo software:

\* Una maquina virtual de lenguaje común de infraestructura (CLI) que contiene un cargador de clases, un Compilador en tiempo de ejecución (JIT), y unas rutinas de recolección de memoria.

 (continúa) La información completa, en http://www.consol.org.mx/

## **Autor: Blasius Lofi Dewanto**

Professor Asistente en el Institute for Business Informatics and Controlling en Alemania, autor de varios artículos en las revistas Java-Magazin, Linux Enterprise y Der Entwickler coordinador del proyecto de software libre OpenUSS.

OpenUSS es un proyecto libre dirigido a universidades, facultades, institutos y estudiantes que deseen publicar su información por medio de un sistema centralizado, sencillo de utilizar y apropiado para conferencias, clases, documentos académicos y ejercicios. Este proyecto está alojado en SourceForge y apoyado, entre otras instituciones internacionales, por la Universidad Pedagógica Nacional.

## **Track:** Comunidad y filosofía

## **Título: Linux and Java: Brother and Sister?**

Two aspects will be analyzed in detail on this session: client and server use of Linux and Java. On the server-side, Linux is already successful to attract many enterprises to make a use of it. At the same time Java has taken over the server-side computing through J2EE.

But how does it look like at the client-side? Can Linux and Java grab some market share at the client-side as well? This session shows the state-of-the-art of client and server computing with Linux and Java and how the combination of Linux as an operating system and Java as a client and server application platform can break the mighty power of Windows.

## **Autor: Robin Miller**

Editor en jefe de OSDN (Open Source Development Network), autor de gran cantidad de artículos en los principales sitios informativos de nuestra comunidad (Slashdot, linux.com, NewsForge, Freshmeat y varios más). Tiene una gran experiencia en temas relacionados con el software libre en la empresa, en el gobierno, promoción del software libre, y mucho más.

## **Track:** Comunidad y filosofía **Título: Making money with Free Software**

How individuals and businesses all over the world use Linux and Free/Open Source Software to increase their incomes, and why commercial use of Free/Open Source Software helps develop more sophisticated applications.

Audience participation is encouraged. Please feel free to interrupt at any moment. This is a dialogue, not a monologue.

(The presentation will be in English.)

## **Autor: John Gilmore**

Miembro fundador de la EFF (Electronic Frontier Foundation, importante grupo en la lucha por los derechos digitales), de Cygnus Solutions (empresa dedicada al desarrollo de software libre, adquirida posteriormente por RedHat), Cypherpunks (grupo que lucha por la libertad de uso de mecanismos criptográficos), los newsgroups alt.\*, y un largo etcétera. Su presencia en el CONSOL nos brindará una visión única de un miembro ejemplar de la comunidad.

## **Autor: Ismael Olea**

Ismael Olea nos honró con su presencia en el CONSOL 2002, y ahora vuelve para aterrorizarnos este año. Es uno de los más activos y veteranos hackers del mundo de Linux hispano, coordinador del gran esfuerzo de traducción y generación de documentación LuCAS, socio fundador de Hispalinux... Y muy divertido de escuchar en todo momento :-)

## **Track:** Comunidad y filosofía

**Título: Proyectos Hispalinux y TLDP-ES: ¿Qué hay de nuevo?**

Novedades en Hispalinux:

En el último año y pico Hispalinux se ha transformado a sí misma en una de las organizaciones promotoras del software libre del mundo. Así, por ejemplo, susactividades de cabildeo están consiguiendo cambios en varias de las administraciones públicas. Presentaremos a la asociación y sus más recientes hitos.

Novedades en TLDP-ES:

El esfuerzo anteriormente llamado antes LuCAS se ha integrado en el TLDP internacional para cubrir el área de trabajo del español. Además ha renovado su equipo de trabajo y avanzado en la implantación de los nuevos métodos y herramientas. Se presentará al mismo y los próximos hitos.

**Track:** Comunidad y filosofía **Título: Por confirmar**

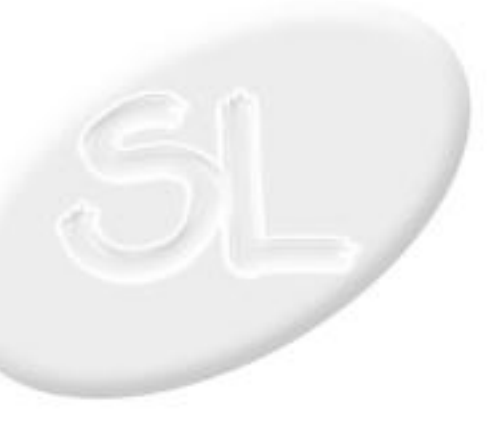

## **Autor: Gabriel Guerrero**

Matematico de la Fac de Ciencias UNAM

Maestria en Matematicas de la Decision de la Universidad de Paris IX Dauphine

Maestria en Informatica fundamental de la Universidad de Paris VI Pierre et Marie Curie

Doctorado en Informatica de la Universidad de Paris VI Pierre et Marie Curie

Consultor en Paris Francia durante 7 años en proyectos de la comunidad europea

(continúa)

La información completa, en http://www.consol.org.mx/

## **Track:** Comunidad y filosofía

## **Título: Yo codigo abierto, ... pero no solo LINUX!!**

Yo código abierto, ... pero no solo LINUX!!

Hoy en día el mundo de codigo abierto ha encontrado el camino de la madurez. Se inicia el movimiento hacia el desarrollo de aplicaciones, y no sólamente de instrumentos!!

Hoy los innumerables desarrollos realizados con instrumentos de código abierto que se encuentran en operación en sistemas de producción en empresas de todo tipo, están demostrando que el mundo del código abierto llego para quedarse!!

Sin embargo, es importante ubicar el dónde, el cómo y el cuándo!! Es decir, hoy un mundo del código abierto ha demostrado que resuelve problemas y que las soluciones y sistemas son estables, .... esto es lo que muchas empresas quieren.

Por esto en todos los congresos y seminarios del mundo del código abierto, no sólo es necesario el "Presumir sus logros y mostrar sus estampitas super veloces y super baratos" !!! Es necesario e indispensable mostrar madurez, irradiar tranquilidad y sobre todo profesionalismo.

En esta plática reflexionaremos juntos en estos

aspectos.

## **Autor: Jesús González Barahona**

Iniciador de Barrapunto, primer portal electrónico para la comunidad del Software Libre en español, desarrollador de Debian, desarrollador de varios módulos del popular sistema para comunidades electrónicas Slash utilizados en Barrapunto, profesor de uno de los primeros (si no es que el primer) curso sobre software libre a nivel doctorado en Europa en la Universidad Politécnica de Madrid (http://curso-sobre.berlios.de/).

Jesús es un gran activista del software libre y ha hecho interesantes y completos análisis de la peliaguda situación de las patentes de software.

## **Track:** Comunidad y filosofía

#### **Título: ¿Qué es el software libre? Lo que no sabes y nunca te atreviste a preguntar**

Todo el mundo habla estos días de software libre, o de "open source software". Todo el mundo conce GNU/Linux, Apache, OpenOffice, Mozilla.

Quien más quien menos está considerando las ventajas técnicas y económicas de alguna aplicación libre. Pero a pesar de todo esto, el software libre sigue siendo un gran desconocido. Pocos conocen en realidad qué es, qué consecuencias tiene, qué implicaciones supone para la industria del software, y sobre todo, qué cosas hay que tener en cuenta para aprovecharse de toda su potencia.

Esta charla tratará de ofrecer algunas ideas que permitan conocer un poco más de qué va todo esto.

## **Autor: Longino Jácome P.**

Biólogo, Maestro en Ciencias

Coordinador de Desarrollo de Proyectos en la DGEDI desde 1993.

Encargado de implementar soluciones basadas en software libre de los sistemas de información de la dependencia.

Actualmente mantiene los sitios de difusión de software libre:

- www.opensource.org.mx
- www,php.org.mx

## **Track:** Aplicaciones

#### **Título: ARIES - Acervo de Recursos de Instituciones de Educación Superior: Solución en SL**

Los sistemas de administración de grandes bases de datos pueden ser desarrolados usando software libre. En las Instituciones de Educación Superior, como la UNAM, esto significa mejor administración de recursos y simplificación en desarrollo, gracias a la re-utilización del código.

ARIES es un proyecto institucional que tiene como objetivos mantener una base de datos de recursos de investigación actualizada y ser un medio de difusión de esta información. La Dirección General de Estadística UNAM ha implementado esta solución utilizando el software libre más difundido: apache, php y postgresql.

## **Autor: Gerardo Herrera Tenorio**

Licenciado en Informatica egresado del Institito Tecnologico de Tuxtepec

Maestra en Ciencias de la Computación en el Instituto de Ingeniería de la Universidad Veracruzana (El tema de tesis que estoy desarrollando es: Evaluación e Implantación de Herramientas de software Libre para la Comunicación Segura en Redes Inalmbricas 802.11b)

Desde 1997 administro servidores Linux y tengo a mi cargo los enlaces terrestres, satelitales (1999) e inalambricos 802.11b (2001) de la empresa donde trabajo y de los clientes de la misma.

(continúa)

La información completa, en http://www.consol.org.mx/

## **Track:** Seguridad y redes

## **Título: Aseguramiento de una red inalambrica**

Se platicarà sobre la inseguridad que existe en las redes inalambricas y veremos casos practicos de algunas de las herramientas que existen para asegurar dichas redes.

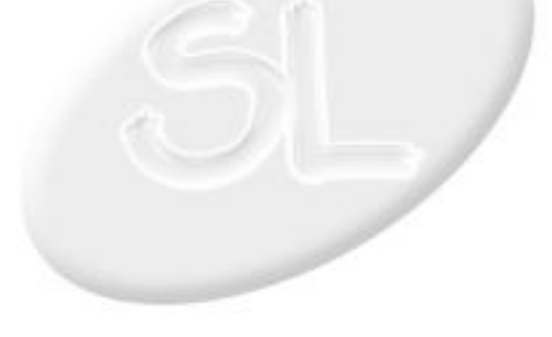

## **Autor: Sandino Flores Moreno**

- Lic. en física.

- Programador linux desde el 2000.
- Conferencias en Guadalajara y Veracruz
- Cursos de programación en el DF.
- Programador C, C++, Python, Java, Mamba, JavaScript, etc.
- Autor de Mamba, la Zarpa del Tigrux, Cofradia-News.

- Autor de numerosos artículos relacionados con el software libre.

## **Track:** Desarrollo de software

#### **Título: Auténtico desarrollo rápido en Glade usando Introspección en Python**

Python es un poderoso lenguaje de guiones, con características modernas como introspección, es decir, consulta dinámica de los atributos de objetos.

Glade es el diseñador visual de interfaces de usuario de Gnome.

Usaremos la introspección de Python para acelerar la gestión de eventos y código de Glade, así como automatizar las validaciones de los valores de entrada.

Se culminará con un ejemplo que muestra las técnicas anteriores, aplicadas a capturas robustas de bases de datos de Postgresql.

## Conferencia

## **Autor: Julio Victor Galindo Rojas**

Estudie la carrera de Lic. en Informatica en el tecnologico de Cerro Azul. Mi primer trabajo fue en C.F.E en el depto de Programacion y Control en la Cd. de Poza Rica, Veracruz como Analista de Sistemas, desarrollando el Sistema Integral Area de Quimica En Unix SCO, en Informix. Despues estuve en la iniciativa privada "Computers Machines de Mexico" en la Cd. de Poza rica. Como responsable de Mantenimiento de equipo de computo y redes en Petroquimica Escolin. Actualmente soy docente de tiempo completo en el Instituto Tecnologico Superior de Teziutlan en el estado de puebla. Jefe de la carrera de Informatica y responsable de los servidores de Internet de la Institucion.

(continúa)

La información completa, en http://www.consol.org.mx/

## **Track:** Comunidad y filosofía

## **Título: Bases de datos bajo GNU/Linux**

El contenido de la ponencia es mostrar lo que se esta desarrollando para el sector industrial (maquiladoras de ropa) en la Cd. de Teziutlan, Puebla utilizando software Libre. Ya que la economia de teziutlan es en un 60 % la maquiladora de ropa, existen alrededor de 300 empresas en la region dedicadas a esta area y dan trabajo a cerca de 15,000 personas. La tecnologia que se esta utilizando es:

S.O Linux (Debian)

Servidor de paginas web (apache)

Manejador de bases de datos (MySQL)

En esta platica se mostrara que el software Libre

esta cambiando la forma de hacer negocio y que los estudiantes universitarios estan logrando que la corriente del Open Source nos estan conduciendo a construir empresas "Inteligentes".

# **Autor: Víctor Manuel Martinez Martinez**

Sociologo de formacion, linuxero por deformacion :-), desde 1999 trabajando en la creacion y analisis de comunidades virtuales y presenciales, entorno y basadas en software libre (bbs, foros, portales, etc.) Investigacion e implentacion en torno a LMS, CMC y Manejo de Contenidos. Actualmente trabajando en la implementacion de LMS (y proyectos colaborativos) en la Universidad Pedagogica Nacional.

## **Track:** Comunidad y filosofía **Título: Comunidades Virtuales**

¿Que es una comunidad virtual?, alguna historia al respecto, bbs, listas de correo, usenet, irc, weblogs... etc. Un tratamiento un tanto historico y anecdotico de lo que ha sido y es la comunicacion mediada por computadora.

40 min de exposicion 20 de discusion

material necesario 1 computadora 1 cañon (no indispensable)

Tambien se puede dar en pizarron normal.

## **Autor: Javier Arturo Rodríguez**

Javier Rodriguez es consultor en la adopción de tecnologías de Internet para el desarrollo de negocios. Es director asociado de 3cubes.com: software para comercio electrónico y fué director de investigación y desarrollo de LatinB2B y Aldea Internet. Es Ingeniero en Electrónica y actualmente estudia la Maestría en Administración en el ITESM CEM.

Conferencia

## **Track:** Aplicaciones

## **Título: Construcción de sitios multilingües con Apache y mod\_perl**

Desde que surgió la WWW, los diseñadores y programadores latinoamericanos hemos enfrentado el reto de entregar contenido a una audiencia multilingüe y multicultural. Durante la concepción y diseño de un sitio multilingüe de cierta complejidad hay otros retos aparte de proveer un sistema de manejo de contenido o hacer que las páginas sean visualmente consistentes. Es necesario entregar el contenido a través de diversos navegadores, servidores, firewalls y proxys en el idioma adecuado.

Esta conferencia explora varias soluciones posibles a este problema utilizando Apache y mod\_perl, aunque los conceptos expuestos aplican a otros servidores de web y a otras interfaces al Apache API.

Audiencia:

Dirigida a programadores familiarizados con Apache, mod\_perl y sistemas con sabor a Unix, aunque los conceptos aplican a otros servidores web y a diversos sistemas operativos.

## **Autor: Sandino Flores Moreno**

- Lic. en física.

- Programador linux desde el 2000.
- Conferencias en Guadalajara y Veracruz
- Cursos de programación en el DF.
- Programador C, C++, Python, Java, Mamba, JavaScript, etc.
- Autor de Mamba, la Zarpa del Tigrux, Cofradia-News.

- Autor de numerosos artículos relacionados con el software libre.

## **Track:** Desarrollo de software

#### **Título: Consultas verdaderamente dinámicas con LiveConnect y PostgreSQL**

Liveconnect, desarrollada por Netscape, permite vincular dinámicamente Java y JavaScript.

Por razones de seguridad, JavaScript no tiene recursos nativos para conectividad o bases de datos.

Liveconnect nos servirá para demostrar que es posible crear bibliotecas para el web que permiten acceder dinámicamente a bases de datos, sin necesidad de recurrir a CGI o similares, todo accesible desde JavaScript.

Las aplicaciones de esta propuesta son mejorar la ergonomía de las applicaciones web tradicionales, ejemplo: poder mostrar consultas sin necesidad de abandonar la página actual, mediante eventos de JavaScript.

Las práctica se llevará a cabo usando el JDK 1.4 para los applets, Mozilla como navegador web, Postgresql como base de datos, y Python como servidor frontal de la base de datos.

## **Autor: Gerardo Marín**

Ingeniero de Calidad / Bugmaster. Ximian Inc. (1 año).

Consultor de QA. Compuware Corp. 2 1/2 años.

Otros 16 años en desarrollo y adminstración de proyectos de software en diferentes plataformas (Windows/Unix/Mainframe)

## **Track:** Desarrollo de software **Título: Control de Calidad en el Software libre**

En principio, podría parecer que la máxima del "release early, release often" está contrapuesta con los mecanismos tradicionales de control de calidad que sólo permiten la liberación de software hasta que se han pasado las pruebas de calidad.

Sin embargo los productos de software libre presentan niveles de calidad por lo menos cercanos o incluso superiores a los del software comercial.

Herramientas, criterios de calidad, y participación comunitaria en el control de calidad del Software Libre.

La plática pretende ser un resúmen de las experiencias personales en la transición entre el software comercial y el libre.

**CONSOL 2003**

Estudiante de Maestría en ITSLP

Profesor del ITSLP durante 2 años

Auxiliar en el Area WEB de la Secretarìa de Finanzas de San Luis Potosi (Agosto-Diciembre 2000)

Desarrollador Independiente y Consultor desde 2002

## **Autor: Daniel Reyes Ramirez**

Licenciado en informática, titulado por tesis de investigación acerca del software libre.

Préstamo de servicios en soporte técnico y programación multimedia.

Profesor universitario de materias introductorias y de apoyo curricular

## **Track:** Aplicaciones

## **Título: Control programado y controlado en Aulas especiales**

En este proyecto se utiliza un Servidor de Base de Datos (MySQL), un cliente programado en un ambiente empotrado, que contiene un lector de código de barras y una cerradura electrica para permitir el acceso a un salón equipado(Pantalla gigante, computadora, cañon, mesas en herradura), previa petición del salón al departamento y autirizado.

Utilizamos acceso Web para pedir el Salón, un Servidor de Red y de MySQL, uno o varios sistemas empotrados para controlar el acceso al salon o a un futuro salones.

Podria utilizar 1 hora.

## **Track:** Comunidad y filosofía

#### **Título: Cultura hacker, ciencia ficción y literatura: Su innegable contribución al software libre**

Básicamente se mostrará la influencia ejercida por la cultura hacker y la ciencia ficción, además de la literatura que se ha creado en torno a la enorme influencia que ejerce en la actualidad el modelo del software libre en la tecnología contemporánea

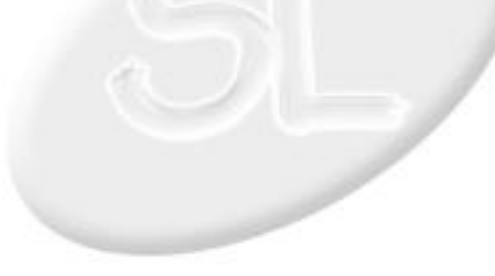

## **Autor: Daniel Guerrero Cañongo**

Daniel Guerrero Cañongo

Estudiante de Licenciatura en Ciencias de la Computación en la Benemérita Universidad Autónoma de Puebla.

Actualmente me encuentro participando en los siguientes proyectos:

Proyecto LuCAS (http://lucas.hispalinux.es)

Poyecto Lampadas (http://www.lampadas.org)

La Gaceta de Linux (http://www.gacetadelinux.org) (continúa) La información completa, en http://www.consol.org.mx/

## **Track:** Novatos

## **Título: Darwin un SO con sabor a UNIX**

Darwin es un sistema operativo OpenSource, es el nucleo de Mac OS X, tiene la característica de combinar tanto librerías de BSD con el kernel Mach (a pesar de no ser microkernel); es un sistema que tiene características propias que lo diferencian de los unixes "normales".

Esta plática es para dar a conocer el sistema Operativo, que características tiene, la funcionalidad que ofrece, y las relaciones que tiene con Mac OS X, y como funciona de manera solitaria en plataformas PPC y x86.

## **Autor: Oscar Manuel Varas Tapia**

Ingeniero en Sistemas, con más de 18 años de experiencia en el área de sistemas, responsable por implantaciones y proyectos en empresas como Adidas, BellSouth, IBM, Nike, Sun, Telefónica, Unilever.

Conferencia

Actualmente dedicado a promover los productos Cyclades con Software Libre en América Latina.

## **Track:** Desarrollo de software

## **Título: Desarrollo de Hardware y Software con Arquitecturas Abiertas**

En esta charla estaremos mostrando el uso de Arquitecturas Abiertas de Hardware y Software.

Las ventajas que ahora tenemos con este nuevo modelo para el desarrollo de productos de networking y telecom.

Estaremos mostrando vários casos de éxito, donde ha sido adoptado este modelo de desarrollo.

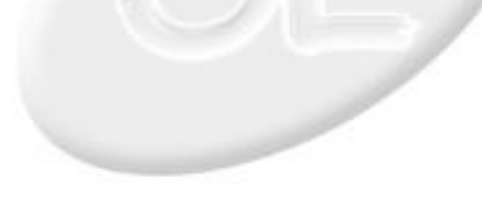

## **Autor: Daniel Guerrero Cañongo**

Daniel Guerrero Cañongo

Estudiante de Licenciatura en Ciencias de la Computación en la Benemérita Universidad Autónoma de Puebla.

Actualmente me encuentro participando en los siguientes proyectos:

Proyecto LuCAS (http://lucas.hispalinux.es)

Poyecto Lampadas (http://www.lampadas.org)

La Gaceta de Linux (http://www.gacetadelinux.org) (continúa) La información completa, en http://www.consol.org.mx/

## **Track:** Aplicaciones

#### **Título: Donantonio: sistema bibliográfico de publicación distribuida automática**

Donantonio fue una propuesta hecha por Ismael Olea, Juan José Amor y David Escorial para un sistema de publicación automática que fuese también distribuido, pensado implementarse en LuCAS, aunque estuvo un cierto tiempo 'olvidado', ahora con la creciente cantidad de documentos que se manejan en LuCAS este proyecto está volviendo a vivir.

Este sistema es requerido a raíz de la creciente complicación de las labores de publicación de documentación del software libre.

Se ha constatado la necesidad de un sistema informático que automatice las labores de publicación de documentos en Internet, de tal forma que se garantice la fácil localización de los mismos y una rápida puesta a disposición a los usuarios.

El ámbito del sistema desarrollado llega hasta la realización de clientes y servidores de Donantonio, protocolos de comunicación entre los mismos e interfaces de usuario; prefiriéndose el diseño de un sistema que pueda ser empotrado en otras aplicaciones afines para que éstas puedan a su vez ser aplicaciones compatibles (clientes, servidores o interfaces) con Donantonio.

Esta charla se hablará sobre el documento que define a Donantonio y los caminos que se están siguiendo no sólo para que se logre este sistema, también para que LuCAS tenga una uniformidad de 'lenguaje' en todas sus partes.

## **Autor: Federico Mena Quintero**

Comencé a trabajar con software libre al escribir los primeros plug-ins del GIMP; más tarde fui el encargado del GIMP por unos meses. Después Miguel de Icaza y yo empezamos el proyecto GNOME. Escribí partes del calendario de Evolution para Ximian y actualmente trabajo en OpenOffice.org.

Conferencia

## **Track:** Desarrollo de software **Título: El modelo de dibujo en GTK+ 2.0**

En esta plática conoceremos el modelo de dibujo de GTK+ 2.0. A diferencia de versiones anteriores, GTK+ ahora soporta "double buffering" de manera automática. Veremos cómo está implementado esto y cómo podemos sacarle provecho en nuestras aplicaciones.

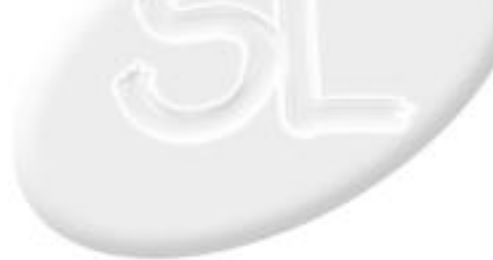

## **Autor: Jose Luis Hernandez Lopez**

Gerente de Sistemas de Simbiótica Soluciones Integrales, S.C.

Trabajamos en el desarrollo de soluciones corporativas, principalmente con software libre; actualmente la mayoria de nuestros desarrollos son con perl embebido (embperl), colaboré en el desarrollo del Webmail de jaos.org

## **Track:** Desarrollo de software

## **Título: Embperl alternativa para el desarrollo de portales.**

El desarrollo de sitios interativos es con mucho la parte que más desarrollo a tenido en internet, la mayoría de las soluciones con software libre se diseñan con php, pero existe una alternativa que muy pocos conocen y esta consiste en poner codigo de perl dentro de las paginas html, en este concepto hay dos propuestas mason y perl embebed

(perl embebido), este último esta siendo soportado por el grupo de desarrolladores de apache y entre las características más notables tenemos que todos, TODOS, los modulos de perl pueden ejecutarse sin ningún cambio, todas las bibliotecas desarrolladas para cgis en perl se

pueden utilizar en el perl embebido, pero además tenemos modulos para ver el perl dentro de el html con modulos para emacs y dreamweaver.

Como el perl embebido hace uso de las características del mod\_perl, nuestras subrutinas, bibliotecas y librerias estarán en el cache de perl con lo que nos ahorramos accesos de lectura y agilizamos la construcción final de nuestro codigo html en el navegador.

Perl embebido utiliza accesos dbi y maneja sesiones, con lo que las conecciones a las bases de datos y el seguimiento en nuestros sitios se

vuelve algo muy atractivo.

## **Autor: Gunnar Eyal Wolf Iszaevich**

Tras iniciarme en el uso de las computadoras usando TeX y Emacs como hijo de un investigador de la UNAM a los seis/siete años de edad (1982-1983) en una histórica Foonly, soy un convencido autodidacta del cómputo y apasionado del software libre.

Actualmente trabajo como administrador de sistemas en la FES Iztacala de la UNAM. He sido administrador de sistemas de muy diferentes calibres, tipos y objetivos desde 1993, y fiel creyente y divulgador del software libre desde 1997.

Formo parte del Departamento de Seguridad en Cómputo y del Área de Software Libre de la UNAM, colaboré en la (continúa)

La información completa, en http://www.consol.org.mx/

## **Track:** Seguridad y redes

#### **Título: Evolución de los esquemas de seguridad extendidos en sistemas Unix**

Los sistemas Unix son descendientes del proyecto MULTICS, un sistema con magníficas ideas pero demasiado complejo para su época. Unix fue en un principio tan sólo una simplificación de MULTICS, y esto fue lo que lo hizo tan exitoso.

La seguridad en un sistema Unix tradicional está completamente basada en la separación entre kernel y 'userland', y en los tradicionales permisos 'rwxrwxrwx'.

Sin embargo, con el paso de los años fue haciéndose necesario ampliar este esquema para cubrir las necesidades actuales del mundo real.

En esta plática cubriré:

- Los esquemas de MAC (Mandatory Access Control) existentes en diferentes Unixes (Trusted-\*)

- Las capacidades POSIX 1003.1e, su implementación en Linux
- Systrace, sus implementaciones en BSD y en Linux
- Ventajas/desventajas de estos métodos

## Conferencia

## **Autor: Leonardo Yamasaki Maza**

Estudie Diseño Industrial en la UAM-Xochimilco, el primer semestre de la maestria en Ciencias Computacionales del CIC-IPN. Me inicie en la programacion con las calculadoras TI-59 y con el 6800 de motorola. Primer lenguaje de alto nivel, BASIC de John Kemeny and Thomas Kurtz del Dartmouth College. Primera microcomputadora la TRS-80 pocket. Actualmente trabajo en la Universidad Autonoma de Chiapas y soy Consultor independiente en sistemas GNU/Linux.

## **Track:** Aplicaciones

#### **Título: Instalacion y configuracion del Linux Terminal Server con remote booting usando protocolo RPL de Novell**

El uso del Linux Terminal Server es una forma de utilizar estaciones de trabajo X de bajo costo para ambientes de escuelas o para puntos de venta.

La instalacion y configuracion presenta algunos retos por el hecho de tener que programar ROMs de booteo, pero aunada al soporte de RPL de novell y con motherboards que incluyen la tarjeta de red (de las maquinitas de caja blanca o patitos), es posible no utilizar el ROM y transmitirlo via el RPL. De esta manera, no es necesario el uso de discos duros, floppys o CD-ROMS en las estaciones de trabajo, bajando el costo de los centritos de computo en escuelas o para supermercados con 10 o menos cajas.

Se propone una conferencia tecnica que muestre las partes problematicas de la instalacion, asi como la manera de superarlas. Asimismo las ventajas del LTS y en que ambientes es recomendado. Tambien un relato de las experiencias personales de sistemas en produccion.

## **Autor: Alejandro Niebl**

Alejandro Niebl es escritor, periodista e investigador desde 1990 - 1996 fue el año en el que terminó Tierra de Nadie, su primera novela e inicio su labor periodística-

Niebl, comenzó a escribir novelas, cuentos y guiones a principios de la década pasada, de entre los que destacan: "146 palabras", "Charlie", "El laboratorio", "A través del Muro" y "Un Juicio Tonto"; para mediados de los noventa, Alejandro Niebl escribió su primer novela "Tierra de Nadie"; la cual, fue terminada hasta el verano de 96, año en el que incursionó en el periodismo y la investigación de mercados TI.

(continúa)

La información completa, en http://www.consol.org.mx/

## **Track:** Comunidad y filosofía

## **Título: La importancia de los medios en la tecnología**

Hace más de 13 años desde que se imprimio la primera revista de computación mexicana y... ¡no ha pasado nada!

Por lo tantro debemos preocuparnos por dónde y hacia dónde vamos en los medios de computación, en la tecnologia en general y en el software libre, que aún es mas pobre... ¿Cuál es la tendencia?

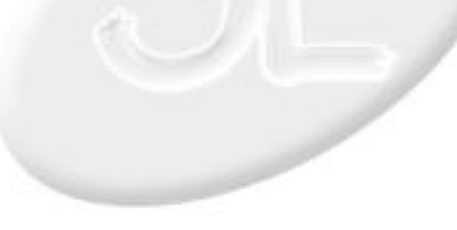

Ingeniero en computación de la Fac. de Ingeniería de la UNAM, titulo obtenido en 1996 con mención honorífica.

Diplomado en redes en el año 2000 en la fundación Arturo Rosenblueth

Track completo de cursos para Systems and network administrator undes Solaris (Sun Microsystems de Mexico)

#### Experiencia Laboral

De 1992 a 1996 en la Direccion General de Obras de la UNAM como programador en Clipper y administrador de servidor (continúa)

La información completa, en http://www.consol.org.mx/

## **Track:** Comunidad y filosofía

#### **Título: Laboratorio de redes Open Source de apoyo a la docencia en el Instituto Tecnologico Superior de Teziutlan**

Es una propuesta de un laboratorio de redes basado totalmente en plataformas Open Source, tomando como sistemas operativos Linux (en 5 distintas distribuciones: RedHat, Mandrake, Debian, SuSE y Slackware) y Open, Net y Free BSD. Este laboratorio actualemte se encuentra operando en el Instituto Tecnológico Superior de Teziutlan y ha servido para despertar en los alumnos un interes bastante fuerte en las opciones que ofrece el software libre, a su vez que se pretende ofertar al sector productivo de la region cursos, talleres y asesorias, todo enfocado al uso del software libre.

Las materias que el semestre que termino en diciembre se impartieron apoyandose en este laboratorio y se apoyaron 100% en software libre fueron: Bases de Datos I, Redes de area local, Administracion y mantenimiento de redes, Software de sistemas, Redes y Teleproceso, Planeacion e Instalacion de redes, Programacion Concurrente, Sistemas distribuidos I; y en el proximo semestre que inicia en febrero se pretende incorporar: sistemas distribuidos II, sistemas operativos distribuidos, sistemas abiertos y bases de datos II.

Esta ponencia fue presentada en diciembre en el congreso GNU / Linux de Veracruz y fue bastante bien recibida por parte de la comunidad estudiantil de nivel medio superior y superior, que buscan en el software libre un apoyo para la docencia.

## **Autor: Carlos David Suárez Pascal**

Estudiante de Biología en la UNAM, programador en Pascal, Python, C y ECMAScript. Webmaster y administrador de máquinas Linux. Empleado actualmente en la UPN.

## **Track:** Aplicaciones

#### **Título: Mozilla y las nuevas tecnologías de la WWW. O por qué no usar más Netscape 4.x.**

Hablar sobre la importancia que los estándares han tenido en el desarrollo de Internet.

Una exposición sobres las nuevas tecnologías de web: CSS, TLS, XML, XHTML, XSL, ECMAScript.

El projecto Mozilla: sus orígenes, sus éxitos y su visión del futuro.

Las tecnologías de web y la calidad del software libre.

## **Autor: Alejandro Acosta Arjona**

Licenciado en Informática con especialización en BD

Consultor de sistemas para Hilton Cancun Beach & Golf Resort

- Servicios Internet
- Servicios Intranet
- Seguridad
- Punto de Venta

Consultor de sistemas para Instituto Tecnológico de Cancun (continúa) La información completa, en http://www.consol.org.mx/

**Track:** Seguridad y redes

## **Título: OpenBSD: presente y futuro**

Una reseña de las caracteristicas del sistema OpenBSD hasta la fecha, el enfoque que tiene en su desarrollo, su campo de accion y lo que podemos esperar en liberaciones futuras en cuanto a funcionalidad.

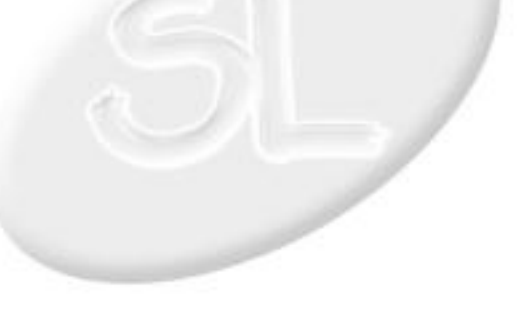

## **Autor: La Mancha de la Calabaza que Ladra**

Uno de los miembros fundadores de nuestro movimiento en México, La Mancha (Fernando Magariños, le dicen) ha colaborado en innumerables proyectos relacionados con el software libre en nuestro país, en el mundo académico, privado y gubernamental.

## **Track:** Aplicaciones

## **Título: Panorama del audio y video en el software libre**

En esta plática hablaremos acerca de diversos factores de audio y video - Desde cómo generarlo, procesarlo, editarlo, etc. Hablaremos de herramientas como CSound y Povray, para generar, y Cinelerra y Audacity para editar y otras para hacer ruido en vivo.

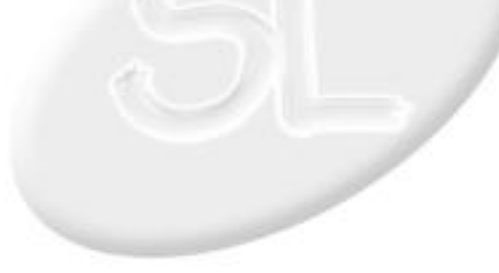

## **Autor: Leonardo Yamasaki Maza**

Estudie Diseño Industrial en la UAM-Xochimilco, el primer semestre de la maestria en Ciencias Computacionales del CIC-IPN. Me inicie en la programacion con las calculadoras TI-59 y con el 6800 de motorola. Primer lenguaje de alto nivel, BASIC de John Kemeny and Thomas Kurtz del Dartmouth College. Primera microcomputadora la TRS-80 pocket. Actualmente trabajo en la Universidad Autonoma de Chiapas y soy Consultor independiente en sistemas GNU/Linux.

## **Autor: Basilio Briceño**

Basilio Briceño es un usuario entusiasta del Software Libre, actualmente trabaja en la Comisión Nacional de Áreas Naturales Protegidas como jefe del depto. de Informática y Soporte, es el iniciador del proyecto Red Nacional de Software Libre y participa activamente en varios grupos de usuarios y otros proyectos.

## **Track:** Aplicaciones

#### **Título: Proyecto de Punto de Venta (POS) GPL en Java usando Firebird como DBM y su backoffice en Python.**

Experiencia de desarrollo comercial de un punto de venta en Java con Firebird como motor de base de datos y el backoffice en desarrollo con Python. El sistema se encuentra actualmente en pruebas de produccion en tres sucursales de una cadena de 10 supermercados. Utiliza Linux Terminal Server para las cajas (POS), con booteo remoto via RPL y EtherBoot.

## **Track:** Comunidad y filosofía

## **Título: Red Nacional de Software Libre, Propuesta, Presente y Futuro**

La Red Nacional de Software Libre sigue creciendo y son cada vez mas las necesidades de la comunidad de Software Libre en Mexico, esta conferencia trata de explicar que es la RNSL, que está haciendo, que hará y como ayudar al esfuerzo.

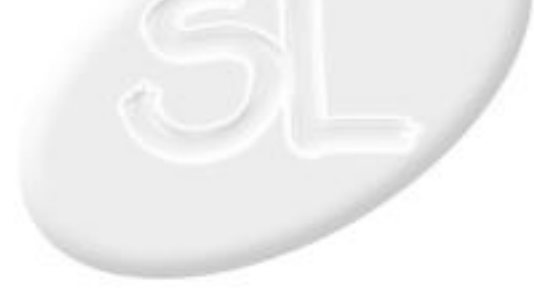

## **Autor: Alberto Ladron de Guevara Herrero**

He utilizado sistemas Unix (principalmente Linux) por más de cinco años.

Tengo experiencia programando en C, Perl, Java, PHP, etc.

En los ultimos dos años he programado básicamente en Perl y Java (J2EE, JSP's, Servlets, EJB's, etc).

Participé en el proyecto de software libre SQL-Ledger http://www.sql-ledger.org/

Cuando Brainbench era gratis obtuve las siguientes certificaciones: Linux General, Linux Programming, Linux (continúa)

La información completa, en http://www.consol.org.mx/

## **Track:** Aplicaciones

## **Título: SQL-Ledger Software Libre para la empresa**

SQL-Ledger Es un programa administrativo escrito en Perl y con interfase Web, entre sus características: facilidad de uso y de programación, 100% abierto, multiidioma, multiempresa, soporta varias monedas e impuestos. Algunos de los módulos con que cuenta SQL-Ledger son:

Cuentas por cobrar

Cuentas por pagar

Libro mayor

Control de Inventarios

Actualmente termina sus practicas como administrador de sitemas en el Instituto Nacional de Astrofisica, Optica y Electronica (INAOE), es licenciado en sistemas computacionales, tambien posee estudios de licenciatura en informatica por el Instituto Tecnologico de Puebla y diplomado en seguridad informatica por la Universidad Nacional Autonoma de Mexico (UNAM), el dia de hoy tiene 24 anios de edad pero esta relacionado con el computo desde 1990 por lo que cuenta con carreras tecnicas en programacion y en electricidad/electronica.

Ha sido integrador de soluciones informaticas en los ultimos 5 anios, casi todas con software propietario. Forma parte (continúa)

La información completa, en http://www.consol.org.mx/

## **Track:** Seguridad y redes

## **Título: Servidores Seguros con Debian GNU/Linux**

Debido a la falta de conciencia no existen recursos abundantes sobre seguridad en idioma espaniol unido a la complejidad de la configuracion de equipos en red y el deficiente control de calidad en el software,es indispensable implementar las tecnicas necesarias para la construccion de servidores menos vulnerables que puedan disminuir los riesgos, con tecnicas que no son improvisadas, hay lineamientos y existen estandares suficientes pero es necesario llevar un orden para poder implementarlas haciendo necesario el desarrollar una metodologia de configuracion.

Una metodologia fue desarrollada por el autor de esta ponencia, abarcando desde el analisis de riesgo hasta el analisis forense en un documento de aproximadamente 120 hojas, fue presentado anteriormente en una conferencia del mismo

nombre en el II Congreso de GNU/Linux en Veracruz Mexico, intentado despues de dar los conceptos basicos, hacer un dialogo con el auditorio como se realizo en Veracruz pero en esta ocasion se toman los consejos y sugerencias que se recibieron para depurar la charla y hacerla mas amena con el debido respeto y seriedad que el auditorio se merece; y que en eventos de este tipo, los autores descuidan y los organizadores permiten.

## **Autor: Eduardo Sacristán**

Miembro veterano del Grupo de Usuarios de Software Libre de México, investigador del Instituto de Matemáticas de la UNAM en Cuernavaca

## **Autor: Javier Baltiérrez Castillo**

Coordinador de Informática, Delegación Tlalpan.

Director de Sistemas, Senado de la República.

Jefe Unidad de Sistemas, HCNCN Servicios Médicos, PEMEX.

## **Track:** Seguridad y redes

## **Título: Servidores virtuales de alta disponibilidad**

"The server may be down or unreachable". ¿Cuántas veces este mensaje de un servidor caído nos ha llevado a no volver intentar una conexión al sitio en cuestión, aun sin saber que la falla es temporal?

Para evitar esta situación, los provedores de servicios ha recurrido a la adquisición de "servidores de alta disponibilidad" basados en soluciones de hardware para ofrecer servicios permanentes. Estas soluciones, basadas en la réplica de varios de los componentes del equipo, tienen el problema de ser costosos, son difícilmente escalables y actualizables, y utilizan sistemas propietarios.

Otra alternativa es la instalación de servidores virtuales de alta disponibilidad en un cluster o cúmulo de computadoras personales. Esta solución, basada fundamentalmente en software libre, ofrece mayores posibilidades que la anterior, a un costo mucho menor y con gran flexibilidad para su crecimiento y actualización.

En esta plática se hará una presentación de las posibilidades que ofrece linux para montar un cluster o granja de servidores de alta disponibilidad para servicios de WWW u otros y se presentarán con algunas de las herrmientas disponibles para armar uno de estos cúmulos.

## **Track:** Comunidad y filosofía

#### **Título: Sistema de Atención Ciudadana. Una experiencia bajo software libre en Gobierno Digital**

Compartir con los asistentes, las experiencias obtenidas en el uso de software libre para la implementación de sistemas y estrategias orientadas al desarrollo de gobierno digital, como un elemento para elevar la calidad y oportunidad de atención a la ciudadanía.

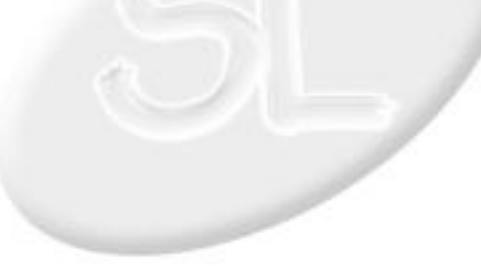

## **Autor: Maricela Soto Quiñones**

Lic. en Educación Primaria

Participación como estudiante y posteriormente como docente del diplomado "Uso de Software Multimedia para la Educación Básica"

Administrador del Departamento de Informática de la Escuela Nomral "Manuel Ávila Camacho" de Zacatecas

Estudiante de la Maestría en Ciencias de la Educación

## **Autor: David Ochoa Baceliz**

David Ochoa Baceliz es el coordinador de Internet de Imagen Telecomunicaciones.

Conferencia

Fue fundador del sitio de Radioactivo en Internet, y el responsable de la primera transmisión de una estación de radio latinoamericana en el ciberespacio. Entusiasta del software libre desde 1995, lo promueve desde hace casi seis años en su programa de radio, "Byte" (anteriormente conocido como "Arroba") que se transmite en Radioactivo 9/85.

## **Track:** Comunidad y filosofía

**Título: Software Libre en Educación. La experiencia del uso de Linux en la Escuela Normal de Zacatecas.**

Hablar de tecnología en los espacios educativos, equivale a la inserción de un desarrollo profesional e institucional que se ve reflejado en los procesos de enseñanza y de aprendizaje.

Sin embargo a pesar de la importancia subyacente de implementar la tecnología en las escuelas normales, es difícil establecer un equipamiento de aulas computacionales acordes al ritmo de los avances manifestados, los altos costos que ello implica hacen evidente la imposibilidad de solventar los gastos de adquisición de equipo, mantenimiento y actualización, esta situación era vivenciada en la Escuela Normal de Zacatecas hasta 1997, fecha en que se encontraron nuevas alternativas que nos permitieron por un lado establecer las herramientas tecnológicas demandantes por el alumnado y por otro minimizar los costos que esto conllevaba, todo ello gracias a la implementación del Software libre.

En la exposición se hará la presentación de las experiencias vividas en la implementación de software libre, las dificultades y los logros alcanzados.

## **Track:** Comunidad y filosofía

**Título: Software Libre en acción: El caso de Radioactivo.**

Breve e informal recuento de como el proyecto de Radioactivo en Internet fue basado en software libre y cómo se extendió hacia las empresas con las que se ha involucrado al día de hoy.

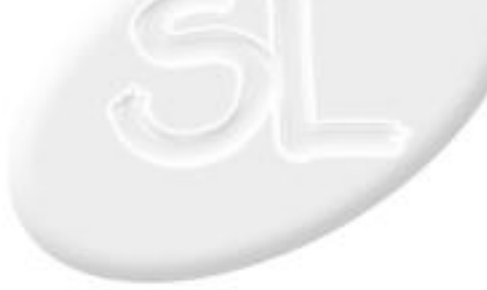

## **Autor: Oscar Manuel Varas Tapia**

Ingeniero en Sistemas, con más de 18 años de experiencia en el área de sistemas, responsable por implantaciones y proyectos en empresas como Adidas, BellSouth, IBM, Nike, Sun, Telefónica, Unilever.

Actualmente dedicado a promover los productos Cyclades con Software Libre en América Latina.

## **Autor: Alejandro Juárez**

Actualmente trabajo como programador en la Sección de Desarrollo y Administración de Sistemas en Red de la Facultad de Estudios Superiores del Campus Iztacala en la UNAM.

También participo como miembro externo en el Departamento de Seguridad en Cómputo de la UNAM realizando investigaciones en el área de Detección de Intrusos y formo parte de la comunidad de usuarios de OpenBSD en México, trabajando en el desarrollo de drivers y el porting de aplicaciones para

OpenBSD.

## **Track:** Seguridad y redes

#### **Título: Soluciones para administración out-of-band para cluster de servidores**

En esta charla son explicadas las soluciones de administración out-of-band para bancos (granjas) de servidores con sistema operativo basado en software libre.

La seguridad de la gestión de servidores hoy en día es algo muy importante, y con software libre es posible hacer esto de manera muy rápida y segura.

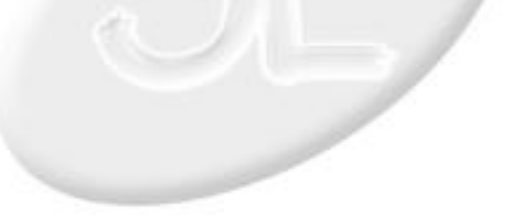

## **Track:** Seguridad y redes

#### **Título: Systrace: Mejorando la seguridad a nivel de host por medio de la aplicación de políticas a las llamadas al sistema**

En esta plática analizaremos la herramienta Systrace, la cual nos permite monitorear la forma en que las aplicaciones utilizan las llamadas al sistema, generar y aplicar políticas que restringan el uso de estas llamadas. Esta plática no es un tutorial acerca de como usar systrace, es una explicación acerca del funcionamiento de esta herramienta y en donde anunciarmos el trabajo que hay por hacer para integrarte a este proyecto.

Las políticas se generan interactivamente pues la elaboración de políticas se vuelve una tarea difícil cuando usamos aplicaciones complejas debido a que es necesario conocer la política correcta antes de ejecutarla o debemos conocer su funcionamiento.

Systrace notifica al usuario acerca todas las llamadas del sistema que una aplicación intenta ejecutar. Las operaciones no cubiertas por la política activarán una advertencia y permite que el usuario refine la política actualmente configurada o active el sistema de Detección de Intrusos.

Con systrace las aplicaciones binarias o confiables pueden ser \*enjauladas\*. Ya que el acceso al sistema se puede restringir casi arbitrariamente. Además es posible enjaular aplicaciones que solo están disponibles en forma binaria sin necesidad de analizar directamente lo que están diseñadas a realizar.

### Características

- + Límita las aplicaciones binarias no confiables.
- + Generación interactiva de políticas con una interfaz (continúa)
- La información completa, en http://www.consol.org.mx/

## **Autor: Francisco Hernández Quiroz**

Profesor Asociado C de Tiempo Completo, Departamento de Matemáticas, Facultad de Ciencias, UNAM. Estudió la licenciatura en Matemáticas en la Facultad de Ciencias de la UNAM y el doctorado en Ciencias de la Computación en el Imperial College of Science, Technology and Medicine (University of London). Su trabajo de investigación se desarrolla en las áreas de Semántica de lenguajes de programación y de Métodos para la verificación de programas.

## **Track:** Desarrollo de software

## **Título: Un papel para Haskell en el desarrollo de Software Libre**

Hasekll es un lenguaje de programación funcional diseñado por un comité de investigadores y profesionales de la computación con el fin de tener un lenguaje que, desde su concepción misma, permitiera el uso de ideas novedosas o deseables para un programador (funcionalidad pura,

evaluación perezosa, etc.)

A pesar de que Haskell cuenta con numerosas características que deberían hacerlo muy atractivo para la comunidad de software libre, su uso en

dicho medio es poco más que marginal.

En esta ponencia se presentan varios argumentos de por qué esta situación debería cambiar, con la esperanza de convencer a los desarrolladores de software libre de intentar darle un papel mayor en su trabajo a Haskell.

## **Autor: Ricardo Becerril Herrera**

Ingeniero en computación de la Fac. de Ingeniería de la UNAM, titulo obtenido en 1996 con mención honorífica.

Diplomado en redes en el año 2000 en la fundación Arturo Rosenblueth

Track completo de cursos para Systems and network administrator undes Solaris (Sun Microsystems de Mexico)

Experiencia Laboral

De 1992 a 1996 en la Direccion General de Obras de la UNAM como programador en Clipper y administrador de servidor (continúa)

La información completa, en http://www.consol.org.mx/

## **Track:** Aplicaciones

#### **Título: Una aplicación completa sobre plataforma BSD (Open + Net + Free): Balanceo de Raciones nutrimentales en especies**

Se trata de una aplicación un poco fuera de lo común desarrollada e implementada totalmente sobre plataforma BSD. Desde el punto de vista tecnico del "open source" tiene como proposito poner en práctica los conocimientos adquiridos durante el congreso GNU / Linux del 2002 celebrado en Veracruz, en donde tambien fui conferencista con la siguiente ponencia: Laboratorio de redes "open source" para apoyo a la docencia

Desde el punto de vista práctico la aplicación lo que busca es poder dar una alternativa de solución a un problema planteado por el coautor de la siguiente ponencia (MVZ Marcelino Becerril Herrera), quien actualmente es en parte responsable de las especies domesticas en las subdivisiones de la BUAP (Benemerita Universidad Autonoma de Puebla) de la región. Actualmente para hacer el balanceo de raciones se utilizan hojas de calculo en excel y la información viaja en diskettes.

La solución plantea el uso de una aplicación WEB segura a traves de una VPN con PHP (aprovechando que los planteles de la BUAP cuentan con internet) soportda con bases de datos Mysql

El uso de los tres sistemas se plantea de la siguiente forma:

OpenBSD: Firewall, VPN y WEB server

NetBSD: Programación en PHP

FreeBSD: Bases de datos MySQL

## **Autor: Victor Augusto Sánchez Ramírez**

Soy pasante de la Licenciatura en Infomática de la Facultad de Contaduría y Administración de la UNAM. Actualmente realizo mi tesis acerca del software libre aplicado a los sistemas de alta disponibilidad.

## **Track:** Seguridad y redes

## **Título: Uso del software libre en los sistemas de alta disponiblidad**

Bien pues esta platica es acerca de la presentación de mi trabajo de tesis para titularme como Lic. en Informática. En este trabajo hablo acerca del software libre que puede ser utilizado para lograr la alta disponibilidad de los sistemas, asi como unas de las razones por las que no se utiliza en software libre para proteger los sistemas. Temas a tratar: Conceptos basicos de alta disponibilidad, software utilizado para la alta disponibilidad, y metolodogía utilizada en la tesis.

## **Autor: Enrique Meza Costeño**

---Consultor Independiente Enero 2003

-Intereses Proyectos en TI

en las sig. áreas: WebServices, Análisis y Desarrollo

Conferencia

en tecnologías internet.Administración de Proyectos.

Linux empotrado.

--- Movimiento de Software Libre

Conferencias y Tutoriales Impartidos (continúa) La información completa, en http://www.consol.org.mx/

## **Track:** Desarrollo de software

## **Título: YAML -- short for: YAML Ain't Markup Language**

YAML(tm) (rhymes with "camel") es un formato para análisis sintáctico, serializable diseñado para

que pueda ser leído por humanos y que pueda interactuar con lenguajes script como Ruby, Perl o Python.

YAML es optimizado para serialización de datos, archivos de configuración, archivos log, mensajes de

internet y filtrado.

YAML(tm) es un balance de los siguientes objetivos de diseño:

- \* Los documentos YAML son muy legibles por los humanos.
- \* YAML interactúa bién con los lenguajes script.
- \* YAML usa las estucturas de datos del lenguaje.
- \* YAML tiene un modelo consistente de información.
- \* YAML permite el procesamiento basado en "streams".
- \* YAML es expresivo y extensible.
- \* YAML es fácil de implementar.

## Conferencia

## **Autor: Jesús Wulfrano Moreno Rebolledo**

Realizo estudios de Ingeniera Electrica-Electronica en la Facultad de Ingenieria de la UNAM. Esperiencia en el desarrollo de aplicaciones orientadas a tecnologías de Internet para empresas como Liverpool, DaimlerChrysler, Peugeot México, Procter & Gamble México, Levi's México, entre otras. Experiencia adicional en la integración de Internet como medio de difusión en estrategias de Radio y TV con empresas como el Instituto Mexicano de la Radio y Columbia Tristar International Television.

## **Autor: Mauricio Flores Peña**

formado como matemático con estudios de programación orientada a objetos en la UCSD y posteriormente en la DGSCA en el programa de becas java-unam. Colaborador en el desarrollo de sistemas y estándares en la Coordinación Técnica del GDF y de software educativo en la UPN.

## **Track:** Comunidad y filosofía

## **Título: ¿Es factible un modelo de negocios con Software Libre?**

Análisis de las experiencias de diversas empresas que han apostado por la implementación de Software Libre en algunos de sus Sistemas y aquellas empresas que los ayudaron a implementarlo. El objetivo es conocer cuales fueron los escenarios de exito en la implementacion de este tipo de soluciones y, adicionalmente, conocer las razones por las cuales algunos proyectos no llegaron a tener un final satisfactorio.

## **Track:** Aplicaciones

## **Título: Cómputo distribuido en la simulación de patrones espaciales**

Se presentaría una simulación distribuida, orientada a objetos referente al fenómeno de orientación espacial en insectos sociales. Se analizaría la implementación y lo básico en referencia al problema biológico modelado, así como potenciales usos futuros.

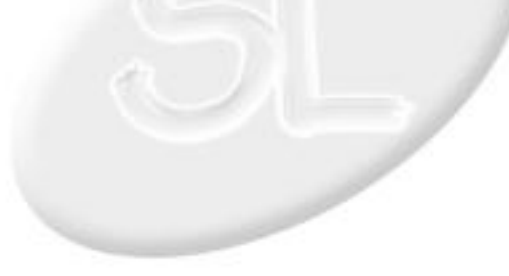

## **Autor: Iván Carlos Rivera González**

Pasante de Ingenieria en Computación por la Fundación Arturo Rosenblueth.

Consultor en desarrollo de aplicaciones para PDAs en VisionConsulting, SA de CV (2001 a la fecha)

Gerente de redes y telecomunicaciones del Corporativo Sunset, Cancun, QRoo. México (2000-2001)

Jefe de departamento de Desarrollo de Sistemas. Instituto Nacional de Estadística, Geografía e Infromática. Dirección de Contabilidad Nacional (1991-1995)

(continúa)

La información completa, en http://www.consol.org.mx/

## **Track:** Desarrollo de software

## **Título: Desarrollo de Aplicaciones para Palm com Software Libre**

Explicar con que herramientas de Software Libre cuenta el desarrollador de aplicaciones Palm.

Comparar las herramientas libres contra sus contrapartes comerciales.

Realizar un pequeño ejercicio de desarrollo de una aplicacion Palm (Hola mundo).

30 a 45 minutos

## **Autor: Sandino Araico Sánchez**

Programador desde 1985

Usuario de Linux desde 1997

Actualmente director de desarrollo e infraestructura tecnológica en el Sistema Internet de la Presidencia de la República

Muestra

Iniciador del Manifiesto del Software Libre http://manifiesto.cofradia.org

## **Track:** Aplicaciones **Título: Galerías II**

Generar thumbnails automáticamente

Poner las flechitas de navegación

Saber usar templates en HTML

Ser rápido

Ser eficiente

Facilidad para subir las fotos

Múltiples alternativas de administración

Incrustabilidad como módulo

¿Y todo eso en un solo paquete?

... a must have for your porn site ... and the best of all ... It's free!

## **Autor: Jonathan Hernandez Montes**

Ingeniero en Sistemas Computacionales egresado del Instituto Tecnologico de Chihuahua II, actualmente trabaja en Visteon Corp. como analista de sistemas; es parte del staff del Grupo Linux Chihuahua (gluch) y desarrollador activo del sitio web del mismo.

Es líder del proyecto JAWS, Just Another Weblog System. Ha contribuído con la Red Nacional de Software Libre con la creacion de la cintilla. Tambien le gusta el diseño grafico (usando The Gimp principalmente), y algunos de sus diseños son usados en sitios de software libre. Le gusta estar al tanto de el movimiento en la comunidad del software libre en México y participar activamente en ella.

(continúa)

La información completa, en http://www.consol.org.mx/

## **Track:** Aplicaciones

## **Título: JAWS, Just another weblog system**

JAWS, Just Another Weblog System, es un sistema manejador de weblogs, descentralizado, altamente configurable, y diseñado pensando en la facilidad de mantenimiento y/o expansion del proyecto.

http://jaws.gluch.org.mx/es/faq.php#whatis

La idea de esta sería realizar una muestra de el punto en que se encuentra el proyecto y cuales son las ideas que se tienen en general.

De esta manera refinar ideas e incluir algunas nuevas, ademas de hacer promocion para los desarrolladores y usuarios que quieran contribuir con el proyecto.

Tiempo aproximado: 45 minutos.

Estudiante de Maestría en ITSLP

Profesor del ITSLP durante 2 años

Auxiliar en el Area WEB de la Secretarìa de Finanzas de San Luis Potosi (Agosto-Diciembre 2000)

Desarrollador Independiente y Consultor desde 2002

## **Track:** Aplicaciones

#### **Título: Como (intentar) montar un CiberCafe exitoso (Hw, Sw y otros chunches) !**

Se expondrá la experiencia del autor en la instalación, arranque y administración de un Cibercafe.

Se analizarán opciones técnicas, opciones de Software, y algunos tips para la administración, la propaganda y las promociones que funcionan en este tipo de negocios.

También se abarcarán los con que se debe de contar en las instalaciones.

**CONSOL 2003**

## **Autor: Germán Alejandro Miranda Díaz**

Psicólogo egresado de la FES Iztacala, miembro participante del proyecto investigación Psicoeducativa - Recursos Computarizados en la Educación, adscrito a la DIVISIÓN DE INVESTIGACIÓN Y POSGRADO en la misma dependencia.

## **Track:** Aplicaciones

**Título: De enciclopedias libres y otros asuntos.**

De enciclopedias libres y otros asuntos.

Como conocedores y simpatizantes de la filosofía del Sofware libre ustedes ya conocerán el proyectos \*pedia.

En general los proyectos \*pedia, tiene su principal aporte en la intención de agrupar los esfuerzos de cada persona en aportar sus conocimientos sobre cualquier tema para así crear una colección que integrarán una enciclopedia libre. No puedo negar que la convocatoria a participar en un proyecto de ese tamaño, donde se promete una seria compilación del conocimiento humano es verdaderamente atractiva.

Luego entonces el primer impulso después de escuchar esta convocatoria será la intención de participar en alguno de los proyectos que persiguen este fin. Sin embargo mis esfuerzos tenderán a convencerlos de controlar este primer impuso, para así poder analizar y discutir algunas de las propuestas existentes hoy en día.

Anexos: Sesiòn de una hora de trabajo

Revisando la estructura de participación en el CONSOl, propongo una sesión informal de este trabajo por no considerar de carácter técnico la discusión de los rollos filosóficos de software libre y como estos han impactado en proyectos de carácter educativo como son las enciclopedias libres, así pretendería la parte inicial fueran una exposición del estado del arte en las enciclopedia y algunas propuestas desde mi punto de vista para dar pie a la discusión.

## **Autor: David Moreno Garza**

Administrador del sitio Linux México, http://www.linux.org.mx.

Miembro del Comité Organizador del Congreso Nacional de Software Libre (CONSOL).

Encargado del apartado de Promoción y Difusión de la Red Nacional de Software Libre.

Creador del proyecto PGLM, donde se planea hacer una difusión nacional de los términos de software libre y libertad en general.

Miembro de Red Libre, grupo de usuarios de Software Libre.

## **Track:** Comunidad y filosofía **Título: El proyecto GULDF**

Se hará una presentación básica de lo que se quiere en el GULDF, además de la petición de participación y convocatoria a unirse.

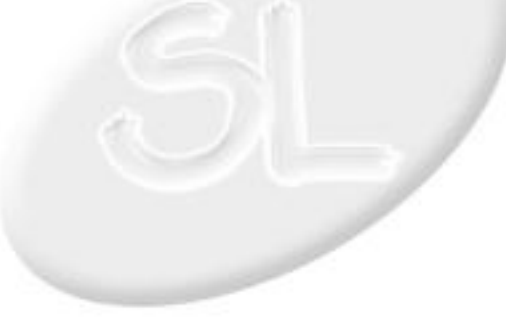

Foro

## **Autor: Mauricio Angulo Sillas**

Mauricio Angulo estudió en el Instituto Tecnológico de Estudios Superiores de Monterrey (ITESM) en el Campus Sinaloa, y obtuvo el título de Ingeniero en Computación en la Escuela Superior de Ingeniería Mecánica y Eléctrica del Instituto Politécnico Nacional en la Ciudad de México. Mauricio Angulo tiene experiencia de doce años en el medio de la computación y está principalmente enfocado al área de programación de aplicaciones, análisis y dirección de proyectos de cómputo, multimedia y redes.

En 1998 presentó su proyecto de Tesis "Desarrollo de una Interfaz de Computadora para Usuario Invidentes"en el Primer Congreso Internacional en Electrónica, Comunicaciones y (continúa)

La información completa, en http://www.consol.org.mx/

## **Track:** Comunidad y filosofía

## **Título: El software libre en el proyecto e-Gobierno**

Las nuevas iniciativas del Gobierno Federal Mexicano, e-Mexico, e-Gobierno e Intragob son proyectos que a mediano y largo plazo definirán definitivamente el rumbo tecnológico de nuestro país, y que afectarán directamente la colaboración, los procedimientos y las maneras de interatuar de funcionarios, personal administrativo y el público usuario final.

Siendo el Gobierno Mexicano la empresa más grande en nuestro país, y también una empresa de todos los mexicanos, es importante considerar como alternativa tecnológica seria el software libre para la creación de una plataforma tecnológica independiente, escalable y sólida. El software libre puede aportar no solo grandes ahorros al presupuesto federal cada año, sino también impulsar una industria nacional de desarrolladores y consultores.

La instancia en la que laboro, el Instituto Nacional de las Mujeres, ha realizado un importante esfuerzo en pro del software libre en base a las iniciativas de secretaría de Gobernación y del grupo de trabajo e-Mexico desde su creación y durante el último año y medio. Es importante entonces que se divulguen estas iniciativas en la comunidad para impulsar a otros desarrolladores a continuar en esta linea de trabajo.

Tiempo de exposición: 1 hr.

## **Autor: Victor Manuel Romero Rodriguez**

Estudiante de Octavo Semestre en la carrera de Licenciatura de Ciecnais de la Informatica en la Unidad Profesional Interdisciplinaria de Ingenierias y Ciencias Sociales y Administrativas (UPIICSA).

Lider del Proyecto de http://linux.ipn.mx

Responsable del Grupo de Usuarios de Linux en UPIICA http://linux.librosyarte.com.mx

## **Track:** Comunidad y filosofía **Título: Presentacion del Proyecto Linux IPN**

Basicamente es la presentacion del proyecto que venimos desarrollando en la UPIICSa y que bien ya va tomando mayores dimensiones al pasar a un nivel Institucional (IPN). Y deseamos mostrar todos los servicios que se prestaran a la comunidad Academica y Docente en general, difusion del software libre en el IPN, listas de correo, foros de discusion, distribucion de software libre, desarrollo de software, documentacion, prototipos de hardware, etc.

El tiempo aproximado es de 1 hora a 1 y media, sobre todo por que deseamos hacer un espacio para la seccion de preguntas y respuestas que pudieran presentarse.

Estudio 3er semestre de la carrera de Ingeniería en Sistemas Computacionales en el ITESM Campus Santa Fe

Actualmente trabajo como desarrollador/analista en Inffinix www.if.com.mx

Más de 5 años de experiencia con GNU/Linux y Software Libre

Coordinador del proyecto Debian México

Coordinador de Informática de la unidad de información análisis y prospectiva de CONACULTA

Foro

## **Track:** Comunidad y filosofía **Título: Proyecto Debian México**

El proyecto Debian México.

Tratamos de formar una comunidad de usuarios de Debian GNU/Linux en México, los propósitos de esta comunidad son:

- Atraer nuevos usuarios
- Tener un lugar de reunion
- Tener un lugar discusión
- Ayudar a contestar diversas dudas
- Crear nuevos proyectos relacionados con Debian

- Tener una lista de los usuarios de Debian en México para futuras referencias

Este proyecto está abierto a todo aquel que tenga ganas de entrárle, siempre y cuando esté dispuesto a participar en algun proyecto.

Queremos dar a conocer este proyecto para poder "reclutar" más miembros para nuestra comunidad.

## **Track:** Aplicaciones

#### **Título: Sistema de Información Cultural y Red Nacional de Información Cultural**

Se describirán los objetivos, alcances e historia del Sistema de Información Cultural y la Red Nacional de Información Cultural de CONACULTA con el fin de proporcionar un ejemplo de implementación de software libre en proyectos gubernamentales.

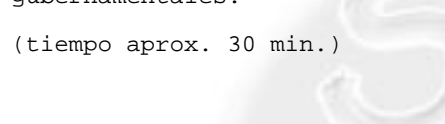

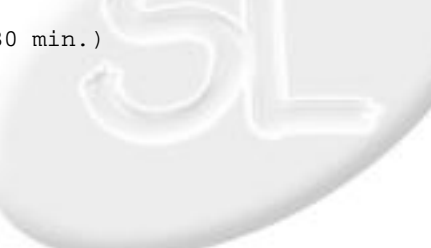

**Autor: J. JESUS MARTINEZ HERNANDEZ**

Ingeniero en Sistemas computacionales

5 años de experiencia en soporte tecnico a equipo de computo.

Usuario de sistemas Linux desde hace 3 años.

Distribuvcion que mas he utilizado: Debian

Programador en PHP y MySQL desde hace 2 años

## **Track:** Aplicaciones

#### **Título: Sistema logistico para gestion de asistencia tecnica en informatica**

Mostrar un sistema de control y logistica para manejar la gestion de soluciones de asistencia tecnica en informatica, el sistema esta contruido en PHP y MySQL.

La caracteristica distintiva de este sistema es que parte del contacto(cliente, proveedor u otro) para proporcionar la gestion de soluciones.

El sistema controla una lista de contactos los cuales realizan peticiones de asistencia tecnica y el sistema facilita el registro y seguimiento de su solucion, esta pensado para empresas micro o pequeñas, el diseño parte de conceptos y tecnicas como CRM(Customer ReltionShip Managent) ERP(Enterprice Resorce Planing).

Me gustaria mostrarlo a la comunidad y recibir retroalimentacion sobre esta propuesta.

## **Autor: Jaqueline Díaz Vázquez**

CENTRO NACIONAL DE PREVENCIÓN DE DESASTRES (CENAPRED)

Área de cómputo.

Manejo de php, bases de datos (mysql y postgresql) y jsp, manejo de MapServer (ambiente de desarrollo para mapeo en web).

Foro

Me encuentro realizando correcciones a SIGMAFH (una aplicacion de mapeo en web) y agregando nuevas opciones a la misma, la idea es que esta aplicación también se pueda emplear en la detección de zonas afectadas por sismos, ya que ahora sirve para la detección de zonas afectadas por (continúa)

La información completa, en http://www.consol.org.mx/

## **Track:** Aplicaciones

## **Título: Sistemas de Información Geográfica vía Web**

Un Sistema de Información Geográfica es una herramienta de software que permite almacenar, presentar y realizar análisis sobre información geográficamente referenciada, con la posibilidad de ser utilizados en una amplia gama de disciplinas como la medicina, ingeniería y la geomática.

Tiempo estimado: 30 minutos.

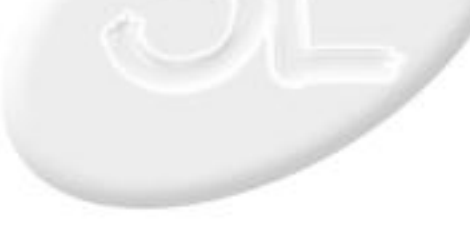

**57**

## **Autor: Daniel Herrera Salgado**

Lugar de Nacimiento: Acapulco de Juárez, Guerrero.

Fecha de Nacimiento: 13 de Septiembre de 1975.

Formación escolar

1981–1987 Primaria Instituto México (Acapulco, Gro.)

1987–1990 Secundaria Escuela Secundaria Técnica No. 1 (Acapulco Gro.)

1990–1993 Bachillerato CBTis No. 14 (Acapulco Gro.)

(continúa)

La información completa, en http://www.consol.org.mx/

## **Track:** Comunidad y filosofía

## **Título: Software libre, ¿Si es tan bueno por qué no se usa?**

Es una pregunta que me han hecho muchos amigos y alumnos. Y la verdad es que me gustaría ser el moderador en un foro que plantee esta pregunta tan sencilla, pero tan importante para obtener una perspectiva del futuro del software libre y como podemos contribuir a la difusión del uso del software libre. Sobre todo en los estados e instituciones con pocos recursos como lo es mi estado, Guerrero. ¿Por qué se sigue usando software propietario en escuelas, dependencias de gobierno, oficinas y demás áreas? ¿Falta de conocimiento de los jefes y de quien toman las decisiones? ¿Falta de soporte? ¿Falta de difusión? ¿Falta de personal capacitado?

Administración de Servidores durante dos años para la Unidad de Redes y Telecomunicaciónes de la Universidad Autónoma de Chiapas.

Desde Febrero de 2001 trabajo en el Centro Nacional de Prevención de Desastres (CENAPRED).

En Mayo de 2002 me hago cargo del Área de Administración de Servidores, Redes y Soporte Técnico.

Asistencia al DISC 99.

Asistencia al ANIEI 99. (continúa) La información completa, en http://www.consol.org.mx/

## **Track:** Novatos

## **Título: ¿Linux o BSD? ¿Que sistema uso?**

Comentar los objetivos, características y proyectos de diversos sistemas libres para que los asistentes tengan una perspectiva de qué sistema usar de acuerdo a las necesidades que tengan y que al mismo tiempo participen en los diversos proyectos de los grupos que existen en el país

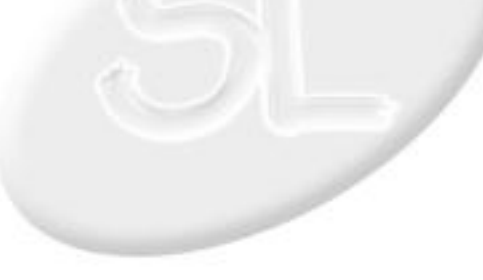

## **Autor: Arturo Morales López**

Estudie matemáticas en la facultad de ciencias de la UNAM donde me inicie en el sistema operativo UNIX trabajando en el departamento de física en el año de 1993, desde entonces he sido un fiel usuario de Linux. Me he desempeñado algún tiempo como administrador de sistemas y actualmente me encuentro desarrollando en JAVA para la Universidad Pedagógica Nacional, también formo parte activa en diversos aspectos dentro del proyecto GPL OpenUSS.

## **Autor: A. David Garza Marín**

Es director general de PRO-3, misma que se dedica a la consultoría en cómputo. Es colaborador de AMD Latin America LTD. Puede verse su labor editorial en editorial Pearson Educación, y en el programa de radio Punto Final que se transmite los sábados a las 20:00 horas por Radio 6.20. Ha colaborado en publicaciones como eSemanal, PCSemanal, Personal Computing Mexico, CarmaTech, el suplemento tecnológico de El Universal, entre otros.

## **Track:** Aplicaciones **Título: Control de proyectos con Ant**

Ant es una herramienta que nos permite controlar la elaboración de nuestros proyectos que puede ser usada en lugar de make. Algunas de las ventajas de usar Ant son:

-Está escrito en Java.

-Crea scripts multi-plataforma.

-Utiliza xml para definir sus scripts.

## **Track:** Comunidad y filosofía

#### **Título: Elección de una plataforma de hardware para PC para el desarrollo de aplicaciones**

Hablar acerca de la mejor forma de elegir una plataforma para PC para el desarrollo de aplicaciones. Placas base, tarjetas de vídeo, procesador, etcétera. Procurar tener la mejor infraestructura para el desarrollo de aplicaciones. Muy centrado, obvio, en tecnologías de AMD, aunque sin dejar de lado a Intel para quien quiera preguntarlo.

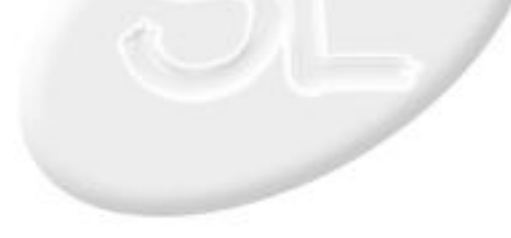

## **Autor: Eduardo Zarate**

Ing. computación - Fac. Ingeniería UNAM

De 1995 al 2000 fuí becario en DGSCA, en el área de Docencia.

De 2000 a la fecha laboro en la Dirección General de Estadística - UNAM.

Otras actividades:

\* Encargado de la Academía de Lenguajes de Programación. Área de docencia - DGSCA CU

#### (continúa)

La información completa, en http://www.consol.org.mx/

## **Track:** Comunidad y filosofía

## **Título: Grupo de usuarios de MySQL... existe?**

Pretendo que esta sea una plática un tanto

informal en la que nos reunamos los usuarios de

MySQL para platicar acerca de nuestra "experiencia" con el uso de MySQL.

Además, esta sesión tiene como segundo punto de

interés platicar sobre el proyecto MySQL Hispano

(www.mysql-hispano.org) para ver que personas

están interesadas en colaborar.

La idea general es tratar de consolidar, o

formalizar el grupo de usuarios de MySQL.

Creo que con 2 horas sería suficiente.

## **Autor: Ricardo Beltrán Lozada**

Estudie Ingeniería Eléctrica Electrónica en la UNAM, he trabajado con el Instituto de Ingeniería de la UNAM en el área de instrumentación y sensores, en la DEPFI UNAM en el diseño de aplicaciones DSP Orientadas a Objetos (Tesis), y en la Oficina de la Presidencia en proyectos de medición de Opinión Pública y actualmente en la Universidad Pedagógica Nacional como integrandor de sistemas con fines educativos. Colaborando además con el proyecto OpenUSS con el fin de implantar un sistema LMS libre en la UPN.

## **Track:** Aplicaciones **Título: Introduccion a SCORM**

El SCORM (Sharable Content Object Reference Model) es un modelo creado por un consorcio llamado ADL (Advanced Distributed Learning) que propone convertirse en estándar para la elaboración y manejo de cursos en linea a traves de sistemas LMS (Learning Management Systems). Diseñado especificamente para crear cursos en linea que no dependan del LMS donde fueron originados pretende eliminar las incompatibilidades entre plataformas educativas e incrementar la colaboración en el desarrollo de elementos de aprendizaje preparando el campo para el llamado "mercado globalizado de la educación". Basado en XML intenta explotar de la forma mas adecuada los recursos de aprendizaje que proporciona una computadora.

Ingeniero en Computacion por la UNAM, experiencia en linux desde el 1998. Trabajando en desarrollo de aplicaciones web basadas en PERL.

Actualmente desarrollando aplicaciones web para portales con contenido educativo en la UPN.

## **Autor: Jose Chacon Castro**

Matematico, egresado de la Fac. de Ciencias de la UNAM.

Proyectos de educacion a distancia con software libre.

## **Track:** Aplicaciones **Título: Introduccion al wiki**

Una mesa de trabajo informal, para hablar acerca de las herramientas de composición y discusión de documentos; conocidas y llamadas wiki. Se Instalara y se configurara para adicionar ciertos adds-on.

Y discutir el potencial para el desarollo de sitios de dicusión educativos.

1. Introduccion (Historia y conceptos).

2. Instalacion.

- 3. Configuracion.
- 4. Tipos de Wikis.
- 5. Conclusiones.

Tiempo estimado: 2 Horas.

## **Track:** Comunidad y filosofía

## **Título: La educacion en Mexico y el software libre**

Se reunen lideres de opinion, los cuales influyen de manera directa o indirecta en soluciones a la educacion.

Miguel de Icaza

Lorenzo Valle

Marcela Santillán

José Chacón

10 minutos por ponente / 1 hr

Ing. Civil egresado de la UIA

Pasante de la maestría de Ingeniería de Calidad, UIA

Director General de Grupo Chiquete: Grupo de empresas dedicadas a la cosntrucción, ingeniería de calidad y tecnología.

Socio de la Asociación Mexicana de Empresarios y Profesionales del Software Libre.

## **Autor: Diego Urzúa Barbosa**

Licenciatura (Bachelor of Arts) en Relaciones Internacionales, Principia

College, Elsah, Il. 1980-81.

Actualmente trabajo como traductor independiente y autorizado por el Consejo General del Poder Judicial del Estado de Jalisco.

## **Track:** Comunidad y filosofía **Título: Presentación de la AMEPSOL**

La AMEPSOL es una asociación enfocada a satisfacer las necesidades de los profesionales dedicados al desarrollo, utilización e integración de herramientas tecnológicas basadas en el software libre.

Del mismo modo la AMEPSOL pretende ser un integrante activo del Movimiento de Software Libre, promoviendo financiando y llevando a cabo actividades a favor del software libre.

Duración: 3 hrs.

## **Track:** Comunidad y filosofía **Título: e-México con Software Libre**

¿Quién tomará notas durante esta reunión?

Reporte de las actividades, logros y dificultades de cada equipo.

¿Qué podemos hacer para que los equipos de trabajo sean más efectivos?

Invitación a que participemos activamente.

Si algunos equipos aún no tienen coordinador o coordinadora pueden elegirlo/la durante esta reunión.

Ideas acerca del concurso para seleccionar la mejor mezcla de SL para los Centros Comunitarios Digitales.

Asuntos varios (temas pertinentes para comentar).

Definir fecha y lugar de la próxima reunión.

REQUISITOS:

Sillas en círculo para que todos los participantes puedan verse al hablar.

## **Autor: César Vega Calderón**

César Vega Calderón es Ingeniero en Computación por la Universidad Nacional Autónoma de México (UNAM). Inició su aprendizaje en seguridad informática en el Departamento de Seguridad en Cómputo de la UNAM y actualmente trabaja como Administrador de Sistemas y Seguridad en EDS de México, S.A. de C.V. Tiene cuatro años de experiencia en administración de sistemas Unix (principalmente HP-UX, Solaris, Linux y FreeBSD) y en aspectos de seguridad en redes TCP/IP y sistemas Unix y Windows. Es egresado de la segunda versión del Diplomado de Seguridad Informática (llevado a cabo a fines de 2001 en el CEM Polanco) y ha impartido varias conferencias y talleres sobre administración y seguridad en diversas instituciones académicas. Sus área de

(continúa)

La información completa, en http://www.consol.org.mx/

## **Track:** Seguridad y redes

**Título: Configuración de un DNS seguro basado en software libre**

Objetivo

Mostrar cómo instalar y configurar de manera segura un servidor de nombres de dominio (DNS) basado en software libre, tal como el sistema operativo (RH Linux, FreeBSD u OpenBSD) y el software de DNS, BIND.

#### Resumen

En este tutorial se mostrará cómo instalar y configurar de forma segura un servidor de nombres basado en software libre. Se darán algunas recomendaciones de seguridad al momento de instalar el sistema operativo, se realizará la instalación y configuración de un servidor de nombres primario y uno secundario con el software BINDV9, para posteriormente mostrar cómo asegurar las transacciones entre ambos servidores de nombres usando TSIG. Finalmente, se darán algunas recomendaciones generales de seguridad para un

sistema de nombres de dominio (DNS).

Temario

1. Presentación

2. Aspectos de seguridad durante la instalación del sistema operativo

- 3. Instalación y configuración segura de BINDv9
- 4. Configuración de TSIG (Transaction Signatures)
- 5. Recomendaciones generales de seguridad para un DNS (continúa) La información completa, en http://www.consol.org.mx/

## **Autor: Alan Aspuru Guzik**

Candidato a doctor en Fisicoquimica, Universidad de California, Berkeley

Trabajo en Quimica Teorica, simulando la ecuacion de Schroedinger por Monte Carlo Cuantico.

## **Track:** Aplicaciones

## **Título: Cómputo científico en Linux**

En este tutorial de cuatro horas abordaremos el tema del cómputo

científico en general, y en particular, el cómo, donde y cuando del

desarrollo de software científico usando software libre con Linux como

plataforma.

El tutorial estará dividido en cuatro partes básicas:

- Arquitecturas

(plataformas de cómputo científico, algunas recomendaciones)

(armando tu cluster Linux)

(echándolo a andar)

- Bibliotecas de Software Libre

(de que bibliotecas dispongo?)

(donde las obtengo? cómo funcionan?)

(cómo decidir que lenguaje(s) usar para mi proyecto)

(diseño de una aplicación)

(Toolkit de cómputo científico avanzado, Babel,

 (continúa) La información completa, en http://www.consol.org.mx/

## **Autor: Omar Lara Salazar**

Experiencia Académica:

- Actualmente curso la carrera de Ing. en Computación en la **TINAM** 

- Cursos tomados en el Congreso General de Cómputo 99 sobre "instalación de Linux" y "Cómo restringir el acceso a sitios que fomentan pornografía, drogas y violencia en la web"

- Conocimientos de programación en C, Bash scripting, html, php, mysql y visual basic.

- Implementación de servidores web bajo linux, \*BSD. (continúa) La información completa, en http://www.consol.org.mx/

## **Track:** Novatos

## **Título: Instalación de Slackware Linux**

Instalación de distribución Slackware Linux para un grupo determinado de gentes, empleando una sala de cómputo.

Pasos detallados en la instalación de slackware, comandos básicos de linux, X-Window System, servicios basicos, etc.

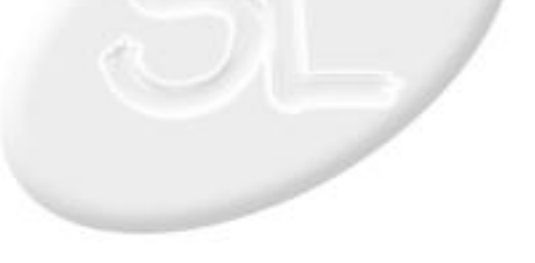

## **Autor: Sandino Araico Sánchez**

Programador desde 1985

Usuario de Linux desde 1997

Actualmente director de desarrollo e infraestructura tecnológica en el Sistema Internet de la Presidencia de la República

Iniciador del Manifiesto del Software Libre http://manifiesto.cofradia.org

## **Track:** Comunidad y filosofía **Título: Nuevas tecnologí-as para sitios dinámicos**

Los tiempos han cambiado, muchos portales han tronado y en la actualidad los sitios en la WWW son muy distintos a lo que eran hace 5 años.

Antes una máquina hací-a todo, ahora participan muchas máquinas haciendo diferentes partes del proceso.

Antes una persona hací-a todo, ahora participan muchas personas en diferentes actividades.

Antes el contenido 100% dinámico era sexy, ahora es un desperdicio.

Antes Java era el sueño de muchos, ahora es la pesadilla de unos cuantos.

- Miembro fundador del grupo de usuarios de linux de la facultad de ingeniería de la unam

- Conferencias en varios lugares como la Benemerita Universidad de Puebla.

- Cursos de programacion con herramientas opensource en PHP y C

- Cursos de administracion de unix y linux.

## **Autor: Felipe Adrian Lopez**

Estudie en la Universidad de Hermosillo en Sonora,

Trabaje en Un prevalidador aduanal (SECOMEX) donde estuve a cargo del área de sistemas.

Tutorial - 4hr

Actualmente Trabajo en el departamento de asesorias en una empresa llamada CompuSistem.

Y estoy a cargo de algunos servidores del gobierno local en la comisión de agua potable.

## **Track:** Desarrollo de software

## **Título: Programación Shell en Unix**

Programacion en shell con los distintos tipos de shell existentes en unix

Distintos tipos de Shell

BASH

Sed y Awk Básico.

Diferencias de programación con otros shells: CSH, KSH

## **Track:** Seguridad y redes **Título: Analizando Sysklogd**

Un tutorial que explica el funcionamiento de la forma en que linux y otros sistemas tipo unix manejan el registro de logs, un vistaso a los demonios y sus configuraciones de los demonios que se encargad de este vital trabajo en todo sistema.

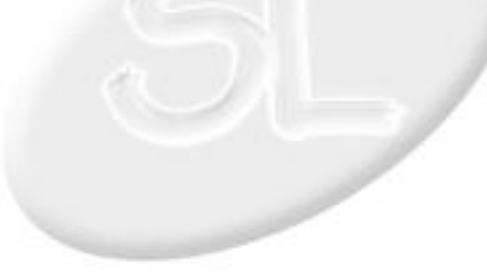

## **Autor: Eduardo Zarate**

Ing. computación - Fac. Ingeniería UNAM

De 1995 al 2000 fuí becario en DGSCA, en el área de Docencia.

De 2000 a la fecha laboro en la Dirección General de Estadística - UNAM.

Otras actividades:

\* Encargado de la Academía de Lenguajes de Programación. Área de docencia - DGSCA CU

#### (continúa)

La información completa, en http://www.consol.org.mx/

# **Track:** Aplicaciones

## **Título: Aprenda MySQL en 120 min.**

Me gustaría dar una pequeña explicación de la

instalación y configuración de un servidor de

bases de datos MySQL sobre un sistema Linux.

Sería un tutorial básico para las personas que no

conocen nada acerca de MySQL.

Es como un "inicio rápido" con MySQL.

Los tópicos son:

- \* Instalación
- \* Configuración
- \* Creación de bases de datos
- \* Creación de tablas
- \* Asignación de privilegios
- \* Inserción, eliminación y actualización de

#### registros.

- \* Eliminación de bases de datos
- \* GUIs de MySQL
- \* APIs de programación de MySQL

## **Autor: Jesus Eduardo Moreno Sanchez**

Estudios truncos a nivel superior en el instituto Politécnico Nacional en la carrera de sistemas computacionales de la escuela superior de Computo

Certificación en Conectiva Linux.

## **Track:** Aplicaciones

#### **Título: Como implementar OpenOffice.org en una empresa y no morir en el intento.**

En la empresa donde laboro esta implementado con exito OpenOffice.org, lograndose obtener la carta de certificación del IMPI, avalando que el software de la empresa es legal.

Me gustaria mostrar como se instalo, aunque se esta usando Windows 2000, creo que el ir dando las pruebas de la migración puede atraer a más de un usuario.

Lo quiero hacer en forma de taller ya que la instalación supone algunos trucos, la configuración para el usuario final y las anecdotas pueden ayudar a que otros no sufran en su intento de hacer la implementación.

## **Autor: Antonio Galicia**

Programador, administrador, usuario de linux. Los últimos 5 años me he dedicado a convencer a quien se deje de las ventajas del software libre. Actualmente trabajo para Casa de Bolsa Banorte desarrollando con perl.

## **Autor: Anibal Jesus Avelar Rosales**

Ingeniero en Computación,FI UNAM

Maestría en Ciencia y Ingenieria de la Computación, IIMAS **IINAM** 

Usuario, administrador y programador Linux desde hace 6 años.

## **Track:** Aplicaciones

## **Título: Control de acceso en apache con mod\_perl**

El uso principal del web es el intercambio de información, algunas veces se requiere que este intercambio sea de una manera controlada sabiendo quien esta del otro lado del teclado para lo que se necesita un medio de autentificar y mantener una "sesión" de manera rápida y eficiente. Existen muchos métodos de hacer esto, en esta ocasión exploraremos la solución propuesta en el libro "Writing Apache Modules with perl and C" usando un módulo llamando Apache::TicketTool.

## **Track:** Aplicaciones

## **Título: Creación de paquetes RPM (Red Hat Package Manager)**

Resumen

En muchas ocaciones necesitamos instalar algo sobre nuestra caja Linux, y lo primero que hacemos es hacer un script de instalación, en Shell o Perl, pero porque no usar uso del sistema manejador de paquetes que trae el propio sistema. Este documento nos muestra la manera de construir nuestros propios paquetes. RPM es el gestor de paquetes de Red Hat (Red Hat Package Manager). Aunque aparece Red Hat en su nombre, es un sistema de empaquetado abierto y disponible para el uso de cualquiera. Permite a los usuarios tomar el código fuente (source code) y empaquetarlo en forma de fuentes y binaria de forma que los archivos binarios sean fácilmente instalables y rastreables y los fuentes puedan ser reconstruidas con facilidad. También gestiona una base de datos de todos los paquetes y sus archivos que puede ser usada para verificar paquetes e interrogarla para obtener información acerca de archivos y/o paquetes.

RPM es completamente flexible y fácil de usar, aunque provee la base para un sistema muy extenso. También es completamente abierto y disponible. Tal vez, el formato .deb de Debian sea mas poderoso, pero es un poco mas complejo a la hora de configurar y crear paquetes. Ademas, el uso de alguna distribución basada en Red Hat es mas difundido, así que aprender RPM es esencial.

Este documento describe el uso del formato de paquetes de instalación que se ha convertido en estándar de facto, el RPM (RedHat Package Manager).

Contenido

 (continúa) La información completa, en http://www.consol.org.mx/

## **Autor: Miguel Angel López Hernández**

Miembro fundador del Grupo de Usuarios de Linux del Estado de Veracruz (GULEV) y de la empresa LGIS, coordinador general del Congreso GNU/Linux 2001 (Jalapa) y 2002 (Veracruz).

## **Autor: Miguel de Icaza**

Probablemente el programador mexicano más conocido del mundo, ha participado en incontables proyectos de desarrollo de software libre, muchos de los cuales han tenido un fortísimo impacto en nuestro mundo. Entre sus proyectos cuenta con el port del kernel de Linux a Sparc, es iniciador y líder de proyecto del entorno GNOME, de la arquitectura Mono, y mucho más.

## **Track:** Aplicaciones

## **Título: Creación de paquetes en Debian GNU/Linux**

Tutorial en el que se cubrirá todo el proceso de creación paquetes en Debian GNU/Linux.

La creación/mantenimiento de paquetes es una de las principales formas de iniciar el camino hacia la meta de convertirse en un desarrollador de Debian GNU/Linux.

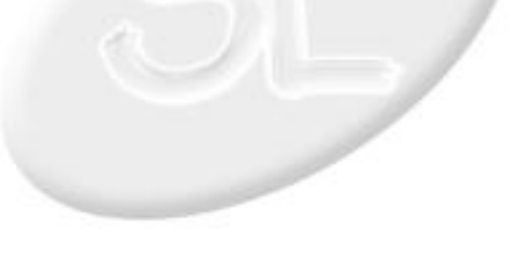

**Track:** Desarrollo de software **Título: Desarrollando en C# con Unix**

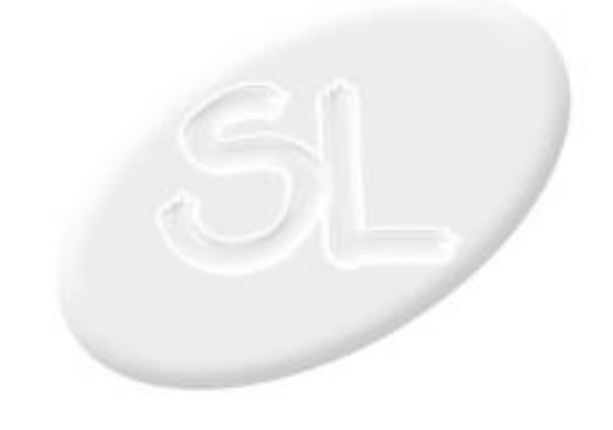

## **Autor: Enrique Meza Costeño**

---Consultor Independiente Enero 2003

-Intereses Proyectos en TI

en las sig. áreas: WebServices, Análisis y Desarrollo

en tecnologías internet.Administración de Proyectos.

Linux empotrado.

--- Movimiento de Software Libre

Conferencias y Tutoriales Impartidos (continúa) La información completa, en http://www.consol.org.mx/

## **Track:** Desarrollo de software **Título: Diseño de Patrones con Ruby/GTK**

1) Diseño Orientado a Objetos con Ruby

2) Implementación de los Patrones de Diseño

3) Implementación de Patrones aplicados al GUI con

GTK.

PREREQUISITOS:

Conocimientos generales análisis y diseño en OO

## **Autor: Gabriel Guerrero**

Matematico de la Fac de Ciencias UNAM

Maestria en Matematicas de la Decision de la Universidad de Paris IX Dauphine

Maestria en Informatica fundamental de la Universidad de Paris VI Pierre et Marie Curie

Doctorado en Informatica de la Universidad de Paris VI Pierre et Marie Curie

Consultor en Paris Francia durante 7 años en proyectos de la comunidad europea (continúa)

La información completa, en http://www.consol.org.mx/

## **Track:** Desarrollo de software

**Título: El Web Grafico interactivo utilizando SVG**

El Web Grafico interactivo utilizando SVG.

Este es un nuevo estandar de W3C que permite describir graficos con formatos vectoriales y que pinta como el nuevo paradigma del web grafico interactivo.

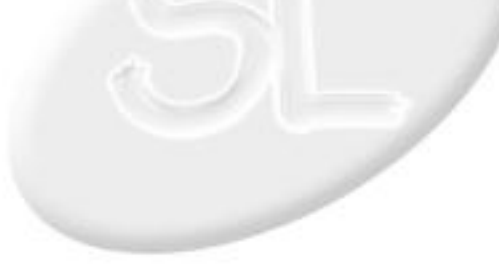

## **Autor: Blasius Lofi Dewanto**

Professor Asistente en el Institute for Business Informatics and Controlling en Alemania, autor de varios artículos en las revistas Java-Magazin, Linux Enterprise y Der Entwickler coordinador del proyecto de software libre OpenUSS.

OpenUSS es un proyecto libre dirigido a universidades, facultades, institutos y estudiantes que deseen publicar su información por medio de un sistema centralizado, sencillo de utilizar y apropiado para conferencias, clases, documentos académicos y ejercicios. Este proyecto está alojado en SourceForge y apoyado, entre otras instituciones internacionales, por la Universidad Pedagógica Nacional.

## **Track:** Desarrollo de software

## **Título: Enterprise Java Open Source Architecture (EJOSA)**

The most common argumentation against a development of J2EE applications using servlet and EJB, is that the development process of this type of applications is just too complicated. This session shows a solution how to overcome the complexity of J2EE application development by using EJOSA Template.

## **Autor: Alejandro Acosta Arjona**

Licenciado en Informática con especialización en BD

Consultor de sistemas para Hilton Cancun Beach & Golf Resort

- Servicios Internet
- Servicios Intranet
- Seguridad
- Punto de Venta
- Consultor de sistemas para Instituto Tecnológico de Cancun (continúa)
- La información completa, en http://www.consol.org.mx/

## **Track:** Novatos

## **Título: Instalacion y actualizacion de sistemas FreeBSD**

Una demostracion de los procesos de instalacion de sistemas FreeBSD y de los pasos necesarios para su mantenimiento actualizado, cubriendo desde actualizacion del nucleo, actualizacion de ports, y actualizacion del entorno completo. Dirigido a publico general.

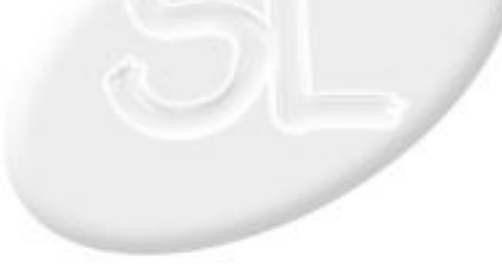

## **Autor: Marcos Delgado Alcantar**

Profesor de la Carrera de Biología, Facultad de Estudios Superiores Iztacala, UNAM.

Dedicado desde el 2000 a impartir el curso: "Iniciación a la Computación" para los estudiantes de dicha carrera.

Autodidacta de Linux a partir de esa fecha; primero con una distribución basada en Red-Hat y posteriormente con Debian (también he utilizado Mandrake).

## **Track:** Novatos

## **Título: Instalación de Debian Gnu/linux para principiantes**

La idea principal de esta ponencia es mostrar de una manera detallada como instalar Debian en una computadora que ya tenga un sistema oprativo instalado (usualmente Windows); con la intención de que se puede probar Debian sin perder la información del sistema con el cual trabajan actualmente.

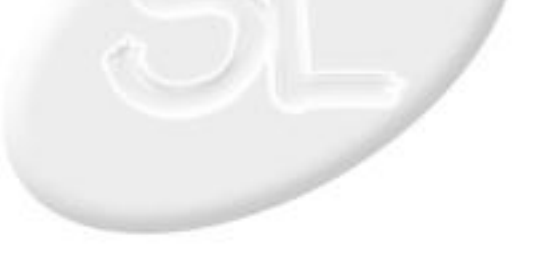

## **Autor: Blasius Lofi Dewanto**

Professor Asistente en el Institute for Business Informatics and Controlling en Alemania, autor de varios artículos en las revistas Java-Magazin, Linux Enterprise y Der Entwickler coordinador del proyecto de software libre OpenUSS.

Tutorial - 4hr

OpenUSS es un proyecto libre dirigido a universidades, facultades, institutos y estudiantes que deseen publicar su información por medio de un sistema centralizado, sencillo de utilizar y apropiado para conferencias, clases, documentos académicos y ejercicios. Este proyecto está alojado en SourceForge y apoyado, entre otras instituciones internacionales, por la Universidad Pedagógica Nacional.

## **Track:** Aplicaciones

## **Título: Open Source E-Learning Platforms**

In what categories can we divide the E-Learning platforms into?

What is the state-of-the-art of E-Learning platforms?

Why is Open Source Software also important in this area?

This session gives you a general idea about E-Learning platforms

and its relation with Open Source Software.

## **Autor: César Yáñez Fernández**

César Yáñez Fernández - cesaryanez@myrealbox.com, cesar@openbsd.org.mx

--------------------

Organizaciones a las que se pertenece

- GUSLITVer: Grupo de Usuarios de Software Libre en el Instituto Tecnológico de Veracruz

- GULEV: Grupo de Usuarios de GNU/Linux en el Estado de Veracruz

#### (continúa)

La información completa, en http://www.consol.org.mx/

## **Track:** Desarrollo de software

## **Título: Programacion de controladores en OpenBSD y NetBSD basico**

Tutorial para programar controladores en NetBSD (también aplicable a OpenBSD). Es nivel básico, cubriendo temas de cómo trabaja un Sistema Operativo. Tipos de Sistemas Operativos (clasificado por diseño). Explicando las funciones comunmente usadas para crear controladores, usando el lenguaje de programación C.

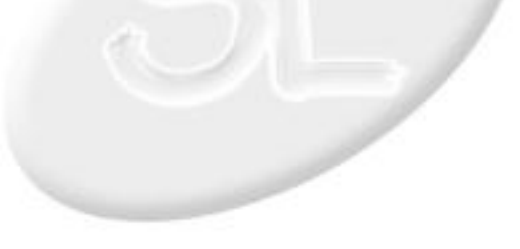

**87**

## **Autor: Alberto Ladron de Guevara Herrero**

He utilizado sistemas Unix (principalmente Linux) por más de cinco años.

Tengo experiencia programando en C, Perl, Java, PHP, etc.

En los ultimos dos años he programado básicamente en Perl y Java (J2EE, JSP's, Servlets, EJB's, etc).

Participé en el proyecto de software libre SQL-Ledger http://www.sql-ledger.org/

Cuando Brainbench era gratis obtuve las siguientes certificaciones: Linux General, Linux Programming, Linux (continúa)

La información completa, en http://www.consol.org.mx/

## **Track:** Desarrollo de software

## **Título: Programación con la ayuda de libglade**

GTK se ha convertido en un estándard para la programación de GUI's. Sin embargo programar GTK a "mano" puede ser algo engorroso, para lo anterior han surgido herramientas con glade. Algo muy usual es construir la interfase de nuestra aplicación utilizando glade y cargarla en nuestro programa mediante libglade.

En este tutorial estudiaremos un ejemplo sencillo de desarrollo de una aplicación utilizando glade y libglade en lenguaje C.

## **Autor: Fernando Romo Alpuche**

Fernando Romo (aka "El Pop"), nació y creció en México D.F. Estudió y pasó de noche la carrera de Ingeniería Electrónica en la UAM e intentó la carrera de Física en la Facultad de ciencias de la UNAM. En sus épocas de estudiante trabajo en el Departamento Del Distrito Federal (la época obscura). Trabajó en el Área de Ingeniería de Sistemas del Banco Nacional de México (Banamex) y fundo con sus cuate su primera empresa "Físicos, Ingenieros y Matemáticos en Concertación, S.A. de C.V.".

Tiempo despues funda la empresa distribuidora de computo "Origen de Sistemas, S.A. de C.V.". de allí es llamado a participar en "Acer Computec Latinoamérica, S.A. de C.V." (continúa)

La información completa, en http://www.consol.org.mx/

## **Track:** Desarrollo de software

#### **Título: Quitandole la inteligencia a los programas y dandosela a la Bases de datos**

Como hacer un desarrollo rápido de aplicaciones utilizando programas generadores de código a partir de definiciones y reglas almacenadas en una base de Datos.

Se presentara generadores de aplicaciones y de código intermediario para aplicaciones basadas en WEB y con interfaz a base de datos, en este ejemplo Postgres y el generador de aplicaciones en Perl.

## **Autor: Manuel Rodrigo Rábade García**

Soy promotor del software libre desde hace mas o menos 4 años, usuario de Linux desde hace 4 años y usuario de \*BSD desde hace 1 año.

Estudio actualmente el semstre 0 (entiéndase curso propedéutico =P) de la carrera de "Ing. Electrico Electronico" en la tres veces H. Facultad de Ingeniería de la también 3 veces H. Universidad Nacional Autonoma de México.

Estudié el Bachillerato en el Centro Universitario México (y lo termine ehhh =P) con un promedio de 7.2 (pues si, no puedo anteder a la computadora, escuela, familia, novia, (continúa)

La información completa, en http://www.consol.org.mx/

## **Track:** Aplicaciones

## **Título: Sevicios Basicos de Red con OpenBSD**

Objetivo:

Que el asistente pueda configurar los servicios de red mas comunes usando programas del sistema base de OpenBSD con el fin de tener un servidor básico y funcional.

Un objetivo secundario es que el asistente profundize sus conocimientos en servicios de red a partir de este tutorial.

Resumen:

OpenBSD es sistema distinguido por su auditoria al sistema base el cual incluye una serie de utilerias para poder dar servicios de red como DNS, SMTP, POP, HTTP y FTP de una manera segura, estable y simple.

También en el sistema base de OpenBSD encontramos una serie de utilerias para podernos conectar a Internet u otras redes lo cual es indispensable para que el asistente pueda poner a prueba sus conocimientos.

Temario:

Introduccion.

- Escenario

- Requerimientos de Hardware.

¿Porqué usar programas del Sistema Base?

Consideraciones Durante la Instalación de OpenBSD.

 (continúa) La información completa, en http://www.consol.org.mx/

## **Autor: Alejandro Aguilar Sierra**

Programador y promotor del software libre desde hace 10 años, ha participado en varios proyectos internacionales. Actualmente participa en la creacion de programas academicos especificos en el uso y desarrollo de SL en la UNAM.

## **Autor: Dave Poirier**

Hacker de código al más bajo nivel, participante en varios proyectos interesantes de arquitecturas alternas (Unununium), emuladores (Bochs), ensambladores (nasm), y una persona muy accesible aún para los neófitos en la materia, Dave seguramente tendrá cosas muy interesantes que compartir con todos nosotros.

## **Track:** Desarrollo de software **Título: Técnicas de la Programación Extrema**

La programación extrema reune algunas de las mejores prácticas de la programación. El objetivo del tutorial es mostrar algunas de esas prácticas y algunos de sus resultados.

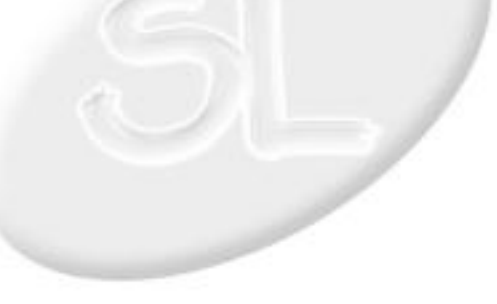

## **Track:** Desarrollo de software

**Título: Writing BSD/Linux applications using Nasm**

Come to learn how to write simple (and lightly complex) applications for both FreeBSD and Linux in x86 assembly using Nasm.

You will learn the basics of assembly, how to assemble and link your programs, how to interface to the c libraries and how to mix C and assembly code!

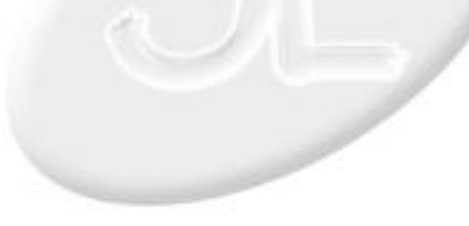

- Miembro fundador del grupo de usuarios de linux de la facultad de ingeniería de la unam

- Conferencias en varios lugares como la Benemerita Universidad de Puebla.

- Cursos de programacion con herramientas opensource en PHP y C

- Cursos de administracion de unix y linux.

## **Autor: Antonio Salgado Leiner**

Ingeniero en acustica, especialidad en diseño de sonido y maestro en psicoacustica (UCLA,L.A. recording Workshop). He impartido cursos sobre diseño de audio, producción radiofónica y musical, músico de estudio y gira (proesa, televisa), director técnico y primer ingeniero en MBK STUDIOS, Pormodiscos y The Hollywood Sound, actualmente coordinador de talleres de medios de la Universidad de Xalapa y maestro de la materia de producción radiofónica

## **Track:** Aplicaciones

## **Título: produccion de sonido bajo sistemas libres**

propuesta de uso de editores de sonido,en la parte creativa, usando software libre (audacity y otros) para produccion radiofonica,adaptacion, spots e inclusive musica original, dando a conocer o mostrando que es posible que el GNU/Linux puede y es usado en la produccion radiofonica,musical o de diseño de audio y es tan potente como las aplicaciones propietarias. y de como es implementado en la Universidad donde trabajo (legales sin saberlo). ademas de incentivar la participacion de los interesados en el desarrollo de estas aplicaciones. y si tengo tiempo la presentacion de un manual libre de produccion radiofonica a manera de un "recetario"

# **Track:** Seguridad y redes

## **Título: pf (Firewall/NAT) en OpenBSD**

Básicamente es un taller que cubre el marco teorico de construccion de un firewall/NAT en OpenBSD

Ajustaria en 2 horas lo siguiente:

Traducción de Direcciones de Red (NAT)

Configuración de NAT.

Redirección y reflexión.

Firewalling básico.

Filtrado de puentes.

Trucos de Firewalling (modulación de estado y normalización de paquetes

## **Autor: Jesus Zavala**

**ESTUDIOS** 

01-09-1995 / 01-06-1999. Universidad Autonoma Metropolitana, México

Area de Estudio Computación

NIVEL: Maestria, TIPO: Maestro en Ciencias de la Computación

Promedio:8

EXPERIENCIA LABORAL

#### (continúa)

La información completa, en http://www.consol.org.mx/

## **Track:** Desarrollo de software

## **Título: Análisis y Diseño de Sistemas Orientado a Objetos**

Proporcionar los fundamentos del Análisis y Diseño de Sistemas OO, con la presentación de varios ejemplos utilizando UML con el fin de generar las especificaciones para su implementación.

- 1. Conceptos
- 2. Modelo de Desarrollo OO
- 3. UML
- 4. Ejemplos

## **Autor: Octavio Humberto Ruiz Cervera**

Octavio H. Ruiz C. es un joven de 18 años mejor conocido como Tacvbo, deudor de materias de 6to de bachillerato, en busca de un maestro de Bioquímica. Nació y creció, se reproducirá y seguramente morirá en la Ciudad de México en donde aparte de no hacer nada, trabaja haciendo quién sabe qué cosas pero le deja para los cigarros. Por azares del destino tiene conocimientos de Software Libre (o eso dice) los cuales después de su atareada existencia, se da tiempo para difundirlos a la creciente comunidad de software libre en México. Es parte del comité organizador del CONSOL y tiene su programa de radio por internet en CPU-Radio.

## **Track:** Aplicaciones

**Título: Creación de un CD de recuperación para multiples sistemas operativos.**

//Objetivo

Mostrar como crear un CD de recuperación para múltiples sistemas

operativos en los cuales se incluyen Linux, FreeBSD, Windows

9X/2K/XP, FreeDOS entre otros. Siendo esta una aplicación muy

útil en la recuperación de desastres en sistemas igualmente

multiarranque.

//Resumen

En este taller se llevara acabo la creación de un CD de

recuperación para multiples sistemas operativos utilizando

diferentes utilerías tales como RIP (Recovery Is Possible),

Mini-Distribuciones de Linux como LBT (Linux Care Bootable

Tools), LIAP, LEKA R.F., e incluso los mismos discos de arranque

que nos provee casi cualquier instalación de Linux, FreeBSD y

Windows.

//Duración (continúa) La información completa, en http://www.consol.org.mx/

**CONSOL 2003**

## **Autor: Salvador Mondragón Avilés**

Ing. en electrónica egresado de la UAM-AZC. He trabajado con Linux desde hace 4 años y me he dedicado al desarrollo de aplicaciones para Internet. En abril del 2000 formé junto con otro socio una empresa que se dedica a dar soluciones para Internet basadas en Linux

(http://www.samicom.com.mx/site/). He participado como instructor y coneferencista sobre talleres y temas de software libre.

## **Track:** Desarrollo de software

## **Título: Desarrollo de aplicaciones web basadas en Linux**

Hace un par de meses di este taller en un tecnológico del norte del País y realicé uno apuntes que describen bsicamente la manera de crear aplicaciones que interactuen con la base de datos postgres corriendo rutinas de select, insert, update y delete en la base y a través de cgis creados en ecpg, utilizando como servidor web Apache y como sistema operativo Linux Red Hat 7.1. Me gustaría compartir estás rutinas con la comunidad de usuarios de software libre y con el público qué aún no conoce las bondades de éste.

## **Autor: Carlos Alberto Cortez Guevara**

+Estudios actuales: 3er semestre Ing Sistemas Computacionales UDLA

+Idiomas: Español, Inglés ( 89% ), Alemán ( 30 % )

+Cursos:

\* Introduccion a SQL Server (1999, BUAP)

\*Introduccion a MySQL (2001, BUAP)

Congresos:

 (continúa) La información completa, en http://www.consol.org.mx/

## **Track:** Desarrollo de software

## **Título: Gtk# : Creando aplicaciones graficas usando el entorno MONO**

Gtk# es un "binding" para las librerías gtk+ ( gnome, glib, etc ), para el lenguaje C#, que es el lenguaje principal de .NET/MONO, permitiendo usar las características de este entorno en nuestras aplicaciones gráficas ( rapidez de desarrollo, GC, multiplataforma, etc ).

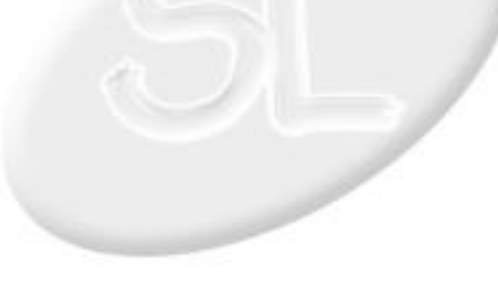

## **Autor: Roberto Pineda Carrillo**

Estoy terminando la carrera de Ingeniería en Computación en la UNAM y llevo poco más de dos años aprendiendo PHP y MySQL.

He impartido 3 cursos dentro de la facultad acerca de éstos temas.

## **Track:** Desarrollo de software

## **Título: Iniciación en el desarrollo de sitios web con PHP y MySQL.**

Este taller está enfocado a todos aquellos interesados en iniciarse en el desarrollo de sitíos web dinámicos, mediante el uso de PHP y MySQL. Teniendo así páginas con contenido actualizado, en las que además sus usuarios puedan interactuar.

Se dará una visión en general del funcionamiento de la arquitectura cliente servidor, para así situar el lugar que ocupan PHP y MySQL.

Mostraré la forma en que PHP se incorpora dentro de un documento que pueda ser visto dentro de internet, así como su interacción con bases de datos.

Los asistentes a este taller tendrán la oportunidad de hacer una página básica con contenido dinámico.

Debido al poco tiempo con el que se cuenta, se utilizarán algunos scripts realizados con anterioridad pero que serán de fácil comprensión para el asistente.

Enfocado a personas que tengan experiencia básica en la programación y uso de HTML.

## **Autor: Manuel Rodrigo Rábade García**

Soy promotor del software libre desde hace mas o menos 4 años, usuario de Linux desde hace 4 años y usuario de \*BSD desde hace 1 año.

Taller - 4hr

Estudio actualmente el semstre 0 (entiéndase curso propedéutico =P) de la carrera de "Ing. Electrico Electronico" en la tres veces H. Facultad de Ingeniería de la también 3 veces H. Universidad Nacional Autonoma de México.

Estudié el Bachillerato en el Centro Universitario México (y lo termine ehhh =P) con un promedio de 7.2 (pues si, no puedo anteder a la computadora, escuela, familia, novia, (continúa)

La información completa, en http://www.consol.org.mx/

## **Track:** Novatos

## **Título: Introducción e instalación de OpenBSD en i386.**

Introducción e instalación de OpenBSD en i386.

Objetivo:

Que el asistente comprenda que es OpenBSD, los objetivos del proyecto y sus ventajas; realize una instlación funcional y que comprenda el proceso de instalar paquetes y portes.

Resumen:

En este taller se expondra que es OpenBSD, sus objetivos y sus ventajas ante otros \*NIX libres. Se mostrara al asistente todo lo que se requiere para poder instalar OpenBSD en diferentes configuraciones.Se explicara extensamente cada paso de la instalación de OpenBSD al mismo tiempo que los asistentes la realizan. Y por ultimo, se mostrara el uso y funcionamiento de los portes y paquetes de OpenBSD.

#### Temario:

Introducción a OpenBSD.

- ¿Que es OpenBSD?
- Objetivos del Proyecto.
- ¿Porqué usar OpenBSD?
- OpenBSD es seguro por defecto.

Pre-Instalación.

 (continúa) La información completa, en http://www.consol.org.mx/

## **Autor: Edward Rafael Castillo Garcia**

ing. electronico egresado de el tecnologico de cd. madero

miembro fundador de el grupo de usuarios de software libre de tampico

trabajo desde 2000 con equipos de comunicacion y desde 1998 soy diseñador electronico, con diseños para cfe divicion golfo. y equipos de comunicaciones para diversas compañias.

actualmente mi trabajo conciste en el diseño y montaje de wisp asi como de comunicaciones inalambricas intrasucursales.

(continúa)

La información completa, en http://www.consol.org.mx/

## **Track:** Seguridad y redes

#### **Título: Redes inalambricas practicas, o el rincon de cositas inalambrico**

1.- redes inalambricas

ieee802.11b

wifi

2.- difucion de espectro

frecuencias de 2.4 ghz

usos de la frecuencia de 2.4

3.- tipos de red wifi

adhoc

infraestructure

peer to peer

point to multipoint (difucion)

3.- equipo

que necesitamos para una red wifi

el ap

los clientes

los puentes

las repetidoras (continúa) La información completa, en http://www.consol.org.mx/

-Ex - miembro del Grupo de Usuarios de Linux de la Facultad de Ingeniería de la UNAM

-Director general de ARKNUS, empresa dedicada a integrar soluciones con sofware Opensource.

**Track:** Seguridad y redes **Título: Squid Avanzado - De cero** Configuración básica. Listas de control de acceso. Reglas de Control de Acceso Acceso por contraseña. Negación de sitios. Aplicando Listas y Reglas de control de acceso Ajustes de Firewall y NAT

Diseñador web y multimedia.

Certified Macromedia Developer

Brainbench Internet Professional

Estudié diseño industrial en la UNAM,

actualmente soy Coordinador del Diplomado de Diseño Web en la DGSCA,

además de ser instructor de diversos cursos ( GIMP, Dreamweaver, Fireworks, Flash, Photoshop, entre otros) en (continúa) La información completa, en http://www.consol.org.mx/

## **Track:** Aplicaciones

## **Título: Taller de GIMP (GNU Image Manipulation Program)**

GIMP ( GNU Image Manipulation Program) es una pieza magistral de software de distribución gratuita, enfocada a la autoría de imágenes, retoque fotográfico, composición gráfica y diseño de interfases.

Para los diseñadores y desarrolladores web, diseñadores gráficos y otros usuarios de Linux que deseen trabajar con imágenes de GNU (GIMP) constituye la alternativa open source al software comercial. Sin embargo, la información acerca del uso de GIMP ha sido más bien escasa. GIMP es una buena opción para crear gráficos de alta calidad, similar a Photoshop pero sin el costo "prohibitivo".

He sobrevivido como programador desde hace ya 18 años.

Taller - 4hr

## **Track:** Aplicaciones **Título: Taller de creación de foros con PHP-Nuke**

Este es un taller que te enseñará a administrar una página construida con PHP-Nuke. Se inicia mostrando para que sirve, luego se continúa con una breve introducción a HTML y se concluye el taller con la instalación y los detalles técnicos sobre PHP-Nuke.

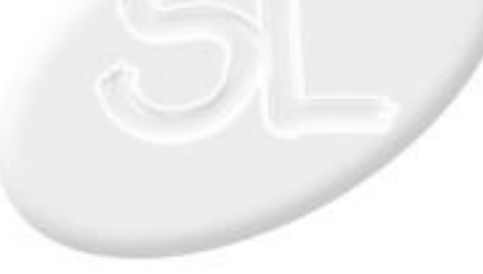

## **Autor: César Agustín Peregrino Rodriguez**

Se inicio en este ambiente desde que cursaba el CCH-Naucalpan, ahi empeze a trabajar con MS-DOS 3.0 y a programar en turbo Pascal, de ahi solo fue aprendiendo sobre redes e internet en la Facultad de Quimica de la UNAM y el Instituto de Quimica de la UNAM, de ahi inicie mis primeros trabajos en bases de datos para el IQ, despues se fue a la iniciativa privada como representante de ventas de equipo de computo DTK, de ahi regreso a la UNAM en donde ha trabajado en varias dependenecias entre ellas Facultad de Quimica,Facultad de Veterinaria FES-Zaragoza, Instituto de Ciencias Nucleares, Instituto de Quimica, Escuela de Farmacia de la Universidad de Morelos, en la granja de Servidores de ScotiaBank-Inverlat, como Help Desk de AT&T (continúa)

La información completa, en http://www.consol.org.mx/

## **Track:** Seguridad y redes **Título: Y la seguridad QUE?**

Hablar sobre un poco de historia de la seguridad y su forma en cómo se fue haciendo más necesaria en una red, así como explicar la seguridad basada en SQUID. IPCHAINS, y algunas herramientas y logicas de actuación de los hackers.

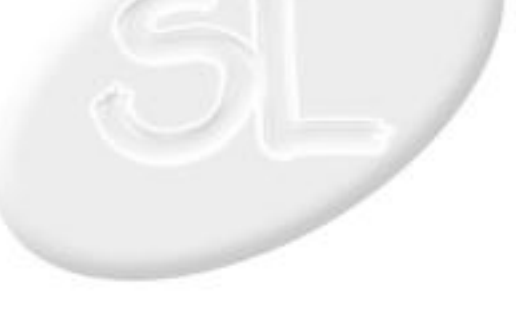